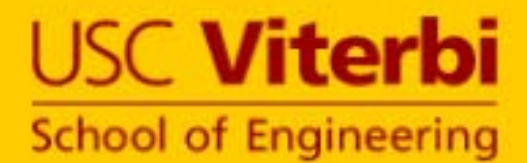

#### **GPGPU COURSE GPGPU COURSEUSING GPUS FOR GENERAL COMPUTATION COMPUTATION**

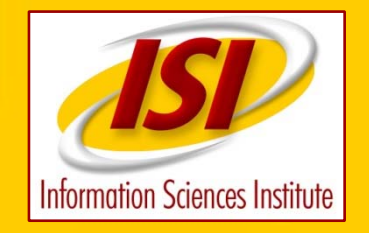

**SDSC, San Diego March 5 - 6 2009Wagenbreth** 

© Copyright Gene Wagenbreth, USC 2009

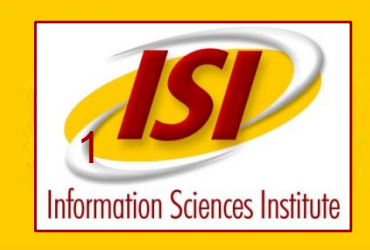

# **Introduction**

**How to use a GPU to speed up a program** 

- $\bullet$ **NVIDIA GPU**
- $\bullet$ **Basic steps - first 50%**
- $\bullet$ **How to analyze code**
- $\bullet$ **What to put on the GPU**
- $\bullet$ **How to put it on GPU**
- $\bullet$ **How to use CUDA**

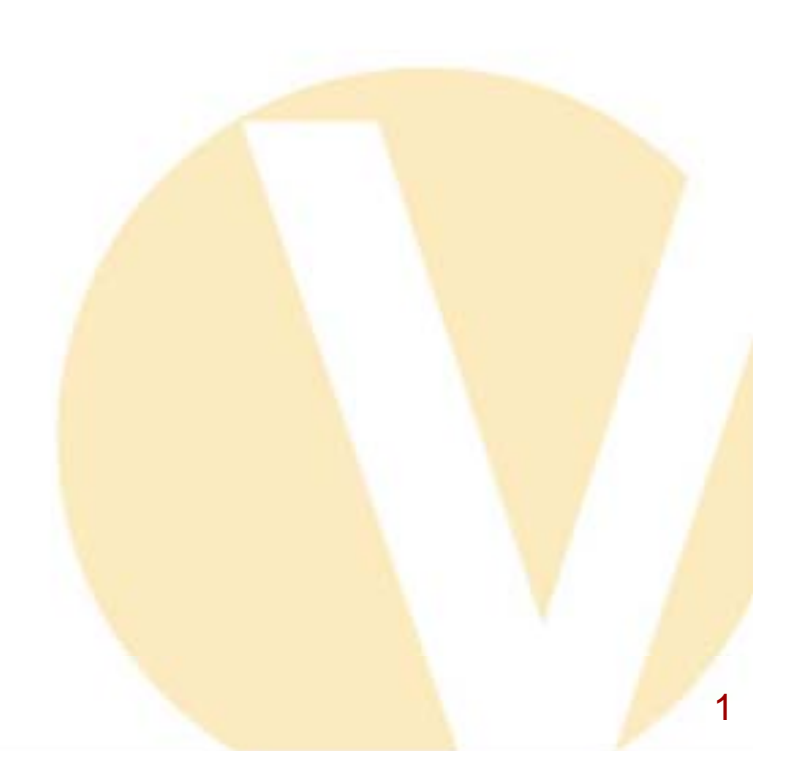

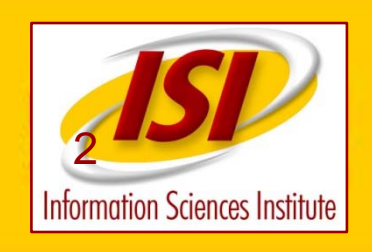

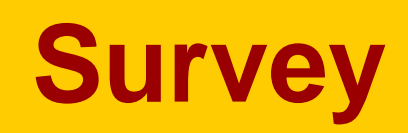

- **C**
- **GPU**
- **Linux**
- **Laptop putty/ssh**
- **Small algorithm/problem for GPU**

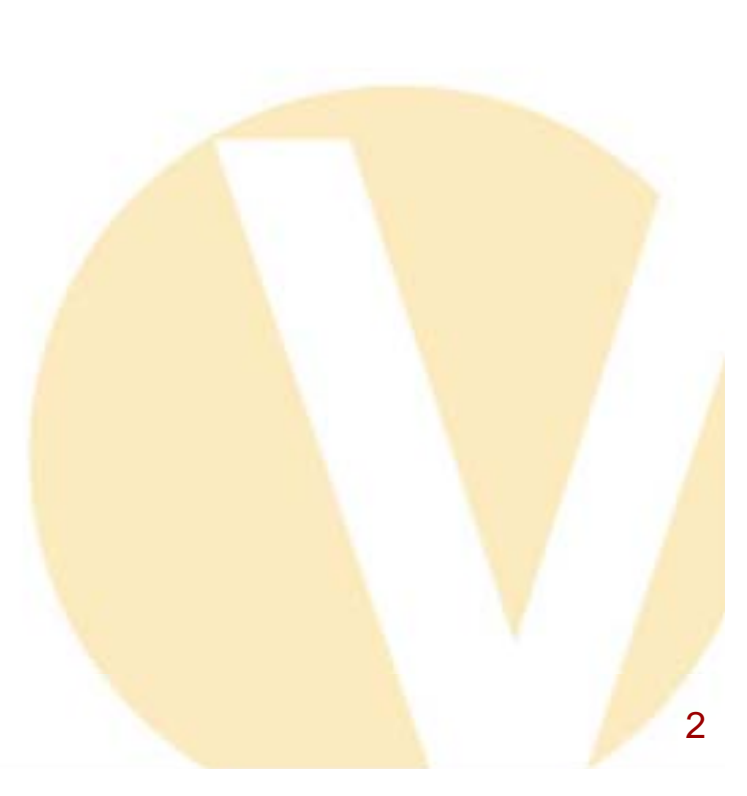

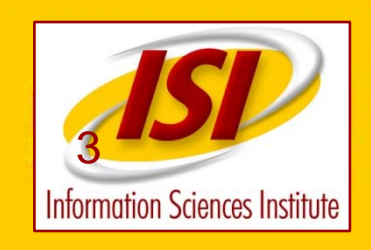

## **Hands On**

- **Wireless network**
- **mega-bug.isi.edu**
- **20 accounts gpu01 – gpu20**

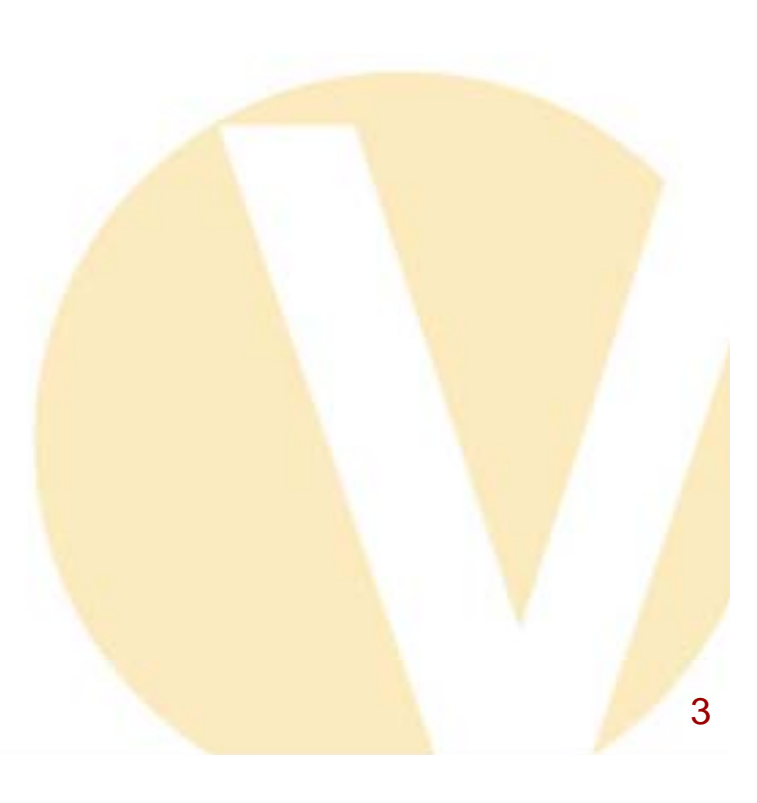

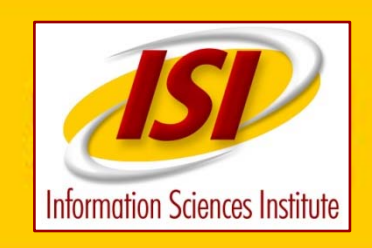

#### **Instructor**

#### **Gene Wagenbreth**

**Gene Wagenbreth has been in the field of parallel processing since 1969. I am not an expert on NVIDIA or GPUs. I have been able to use the NVIDIA GPU's without extensive training and without becoming an expert.**

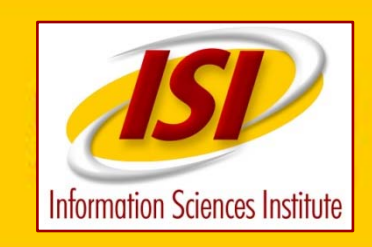

## **Schedule**

**Thursday - Friday 9 am – 5 pm lunch 12 -1 breaks every hour and a half or so**

**Thursday – introduction to GPGPU, NVIDIA, CUDA. Write, compile and run a program ThreadsMemory**

**Friday – more detail and example code. User code ???**

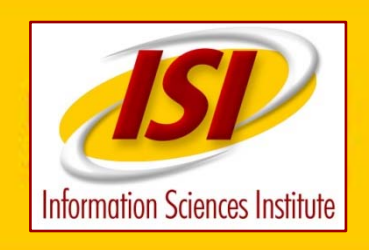

## **What will be covered**

**CUDALinuxprojects compiling running host codekernel codeCUDA scaffolding/macros timing emulation**

**debugging global/device memory shared memory threadsthread blocksperformance libraries – linear algebra, fft basic optimizations – first 50%**

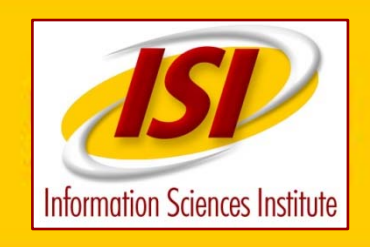

## **What will not be covered**

**WindowsMACconstant memory texture memory coalescing fast arithmetic instructionsother languages – FORTRAN JAVA C++ advanced optimizations – last 50% details of specific NVIDIA models pricing drivers – installationOpenGL**

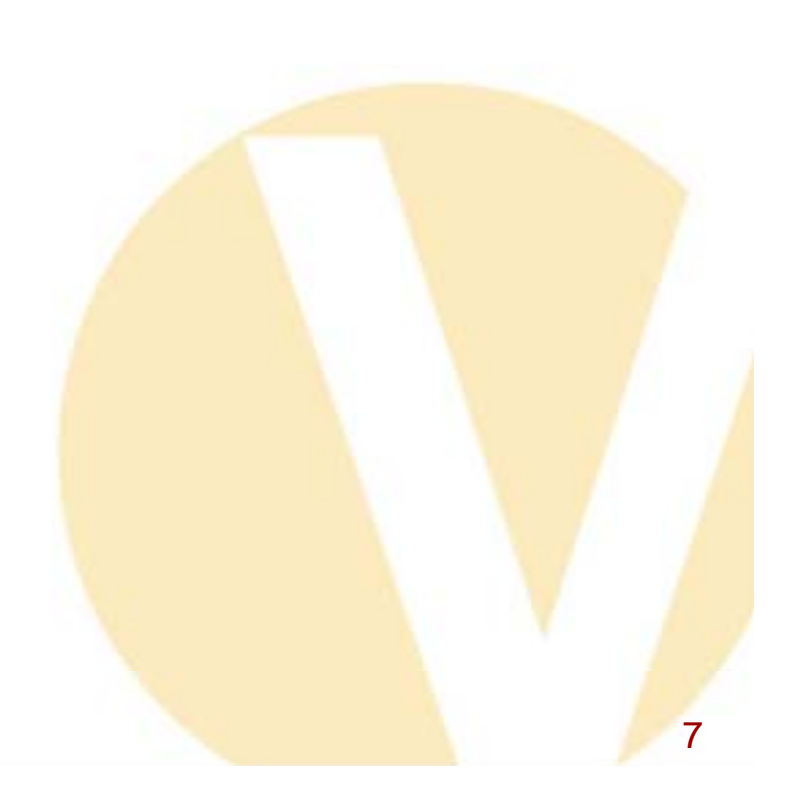

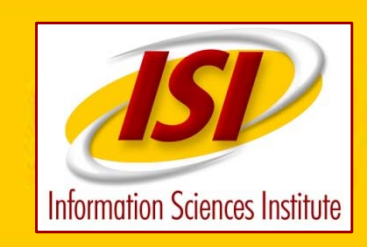

# **History of GPU 1**

**Historically there has always (1960's - now) been a market for a device to provide specialized high speed processing to either reduce the cost per computation or increase the maximum speed available, or both.**

**FPS boxesMAP array processors SKY vector processors hardware FFT boxessignal analyzers FPGAs**

**Almost all such products utilized parallelism. Instead of using half the time and half the hardware and half the cost to decode instructions andother functions, use 90-99% of the time, hardware and cost to do calculations.**

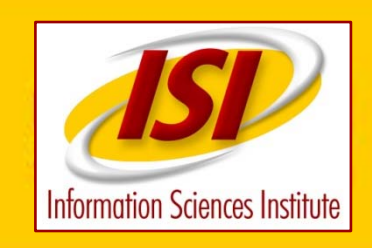

# **History of GPU 2**

**Only applicable to a minority of codes. More difficult to program than conventional processors.**

**Primarily used by scientific users. Expensive due to the lack of 'economy of scale'. (GPU changes this)**

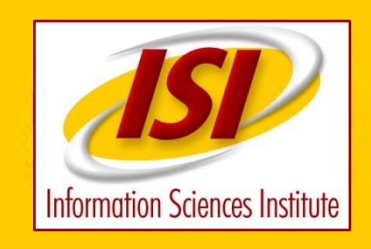

#### **No More Free Lunch**

**An alternative has been to wait a few years and take advantage of the reduced cost and increased speed (clock rate and FLOPS) available. Very little effort on the part of the programmer. Get a factor of 1000 by waiting 10 years. The free lunch is over. Clock rates and FLOPS are now increasing only marginally. Programs do not automatically speed up by waiting. CPU makers have applied more and more transistors to speeding up serial code by other means such as speculative execution, branch prediction and many other 'tricks'.**

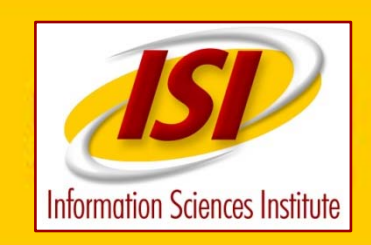

# **GPU Characteristics**

**GPUs traditionally have special hardware to do graphics calculations quickly**

**dedicated graphics rendering device BitBLT - combines several bitmap patterns using a RasterOp drawing rectangles, triangles, circles, and arcs 3D computer graphics**

**fast memory**

**parallel specialized functional units**

**GPU's devote more transistors to calculations.**

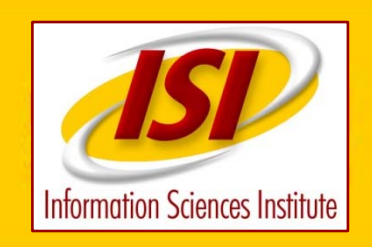

#### **GPU Choices**

#### **NVIDIA**

#### **ATI**

**Cell - microprocessor architecture jointly developed by Sony Computer Entertainment, Toshiba, and IBM, an alliance known as "STI"**

**New multicore processors MAY render GPU's irrelevant.**

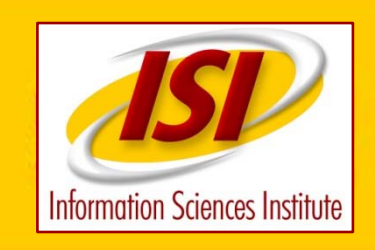

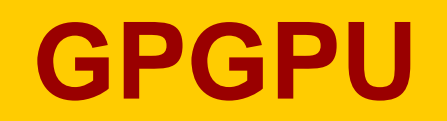

#### **GPGPU - General Purpose Graphic Processing Unit**

**'power users' have always been willing to do whatever it takes to get programs to run fast.**

**GPUs are a 'free' resource**

**used assembly language, microcode or OPENGL to program GPU**

**Now GPU makers are accessing the market by making it more convenient to use a GPU for non graphics programming.**

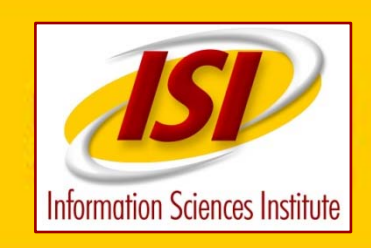

### **GPGPU 2**

**Game players and the more visual world of the internet and interactive use provide 'economy of scale'. The GPGPU user gets a 'free ride'.**

**(FPGAs do not have economy of scale. More expensive)**

**A typical GPU will deliver 300 GFLOPS peak performance, vs 3 GFLOPS for a single core CPU or 10 GFLOPS multicore. (SSE and more cores may increase CPU flops)**

**ALL new fast hardware suffers from a large imbalance between memory bandwidth and available FLOPS. Efficient cache use, automatic or manual, is required for efficient use.**

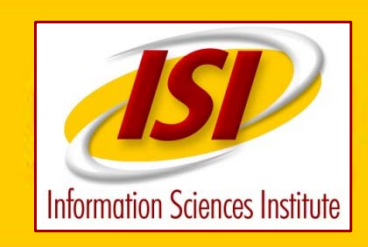

#### **Amdahls Law**

**If a calculation consists of a scalar portion S and a parallel portion P, speeding up the parallel portion can only reduce the parallel portion to zero, leaving the scalar portion.** The same of  $\mathbf{F}$ **S is 1/10, you can not get a more than a factor of 10.**

**code takes 100 seconds. scalar portion is 10 seconds, parallel is 90 seconds. IF GPU speeds up parallel portion by a factor of 90, parallel portion is 1 second. Total time using GPU is 11 seconds and speedup is a factor of 9, even though GPU speeded up parallel portion by 90.**

**So even if GPU is run at 300 GFLOPS, total code speedup is unlikely to be spectacular. A factor of 2-10 is more realistic.**

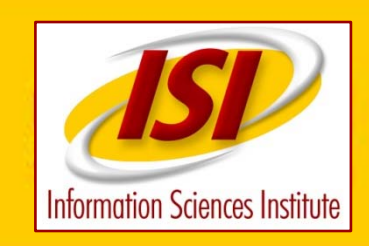

## **Amdahls Law - Scaling Weak and Strong**

**Increasing the problem size can circumvent Amdahls law. If the example is a 3d problem NxNxN and the amount of time spent in the scalar portion is porportional to N and the of time in the parallel portion is proportional to NxNxN, increasing N by a factor of 2 gives:**

**without GPU:**

**original: S=10 + P=90 100 seconds S takes twice as long - 10\*2= 20 P takes eight times as long - 90\*8=720 total time 740**

**with GPU:**

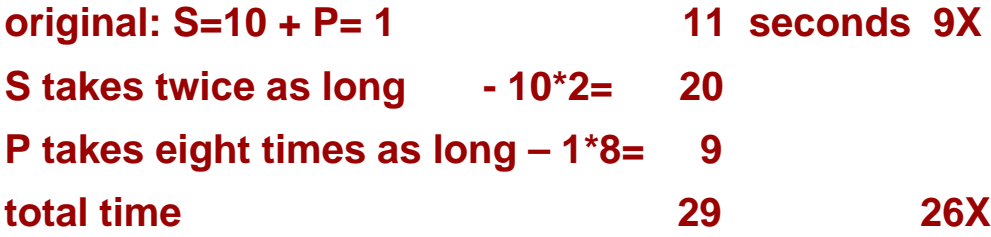

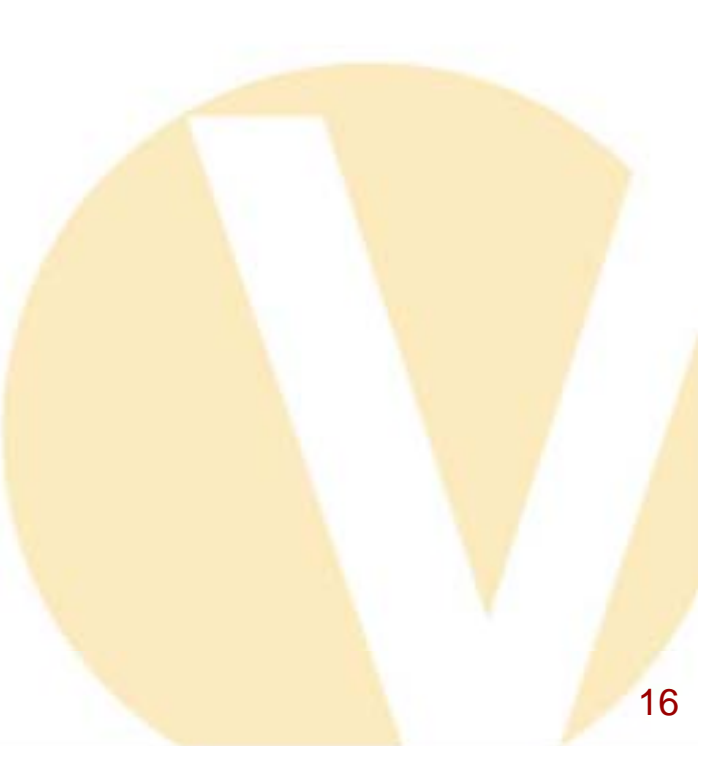

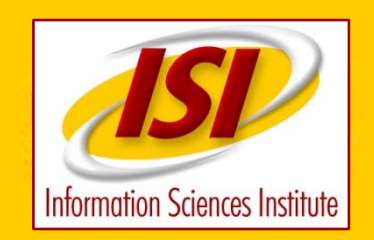

# **Amdahls Law - Scaling 2**

**small problem speedup = 100/11 = 9 large problem speedup = 740/29 = 25**

**Further increase in problem size makes things even better.**

**IF GPU is 100 times faster than host, getting a better GPU that is 1000 times faster than host often doesn't help.**

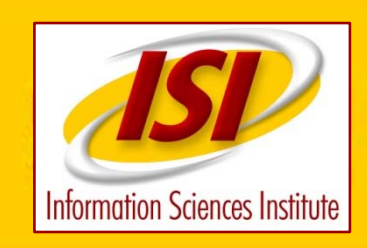

# **Course Approach**

**I am not an NVIDIA/CUDA expert**

**We will try to teach:**

- **A little about parallel algorithms**
- **Mechanics of using NVIDIA/CUDA**
- **How to implement some example parallel algorithms on NVIDIA GPU**
- **How to do high level tuning for performance.**

**We will not try to cover:**

**numbers on clockrate, memory size, bandwidth etc will be approximate. They depend on model and are changing quickly**

**detailed optimization techniques to get the last 10-50% memory coalescing constant memory texture memory**

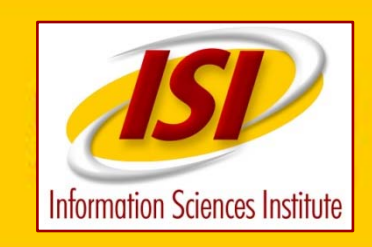

# **Course Approach 2**

**GPU hardware**

**GPU Software**

**Code Conversion**

**Examples simple cpu example simple shared memory example matrix transpose matrix multiply route finding**

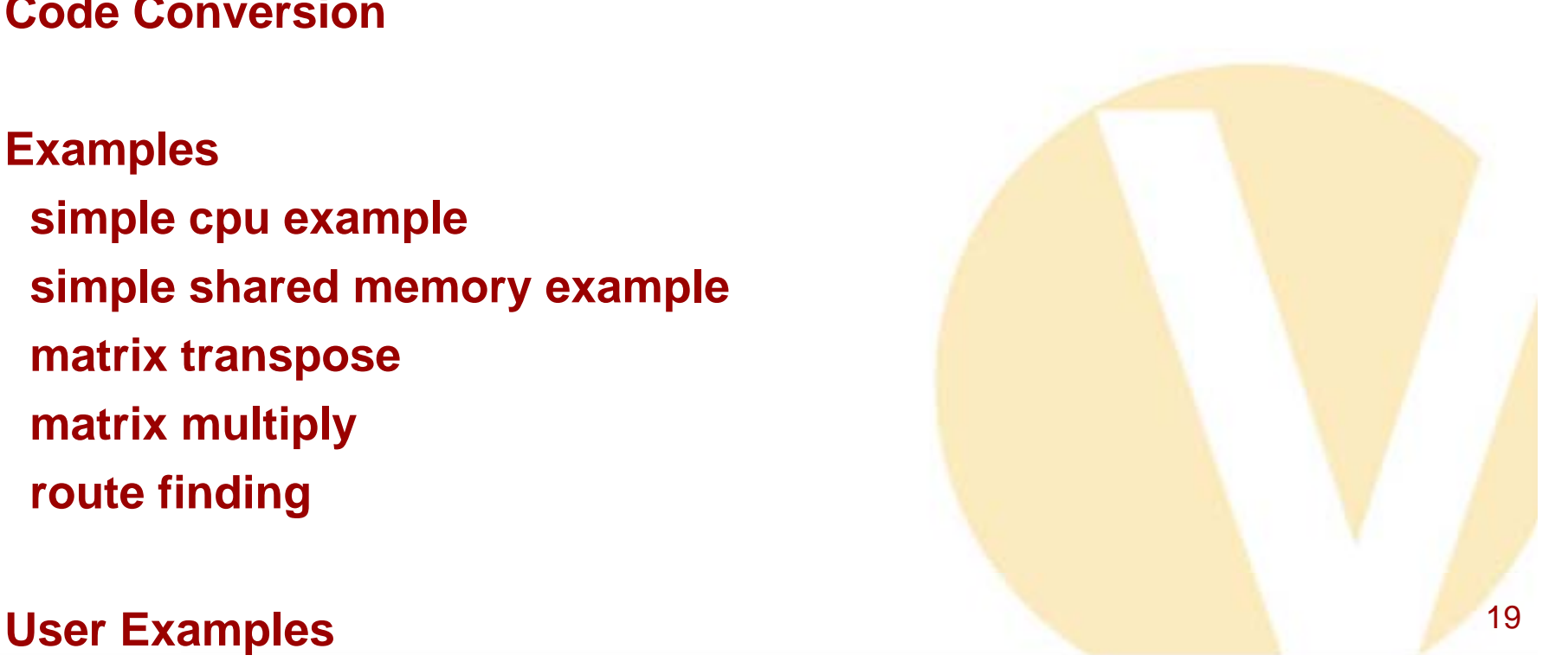

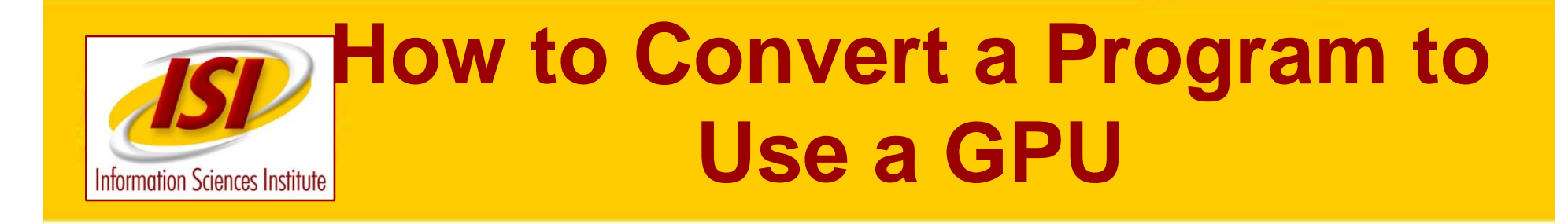

**Only a small part of a program should be moved to the GPU**

**90/10 rule - typically 90% of the time is spent in 10% of the code**

**Identify cpu intensive part of code**

**knowledge of the code and algorithm**

**use timings**

**tools such as gprof**

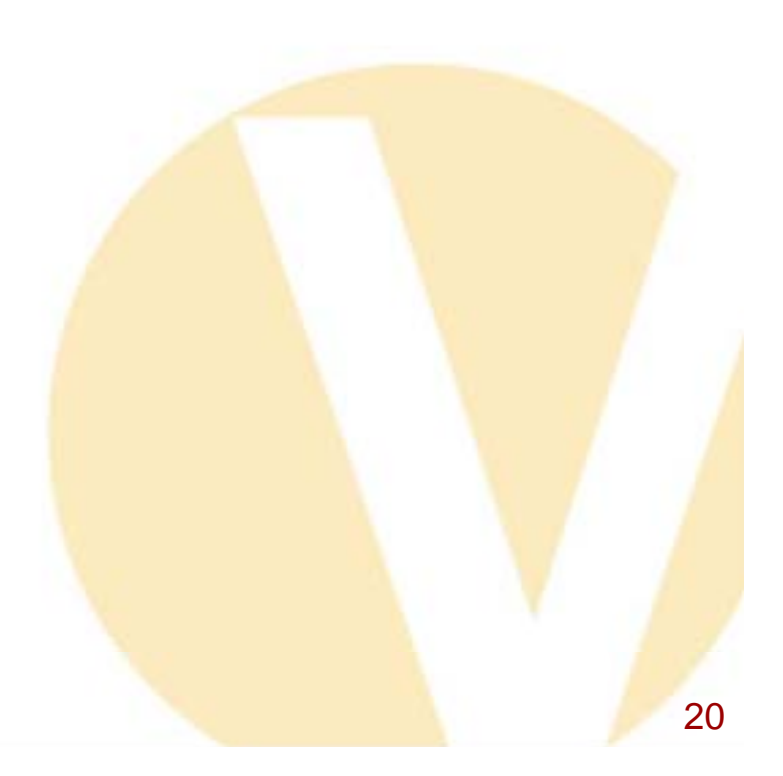

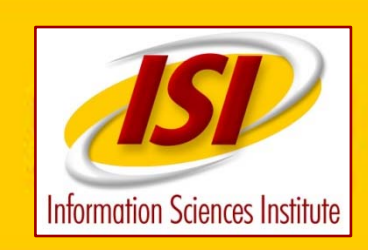

# **Data Size vs Computations Matrix Multiply**

**Problem must be large enough and cpu intensive enough for GPU**

**Matrix multiply - 3\*N\*N words of data**

**- 2\*N\*N\*N computations**

**transfer between host and GPU – 500 mbytes/sec computation – 100 gflops**

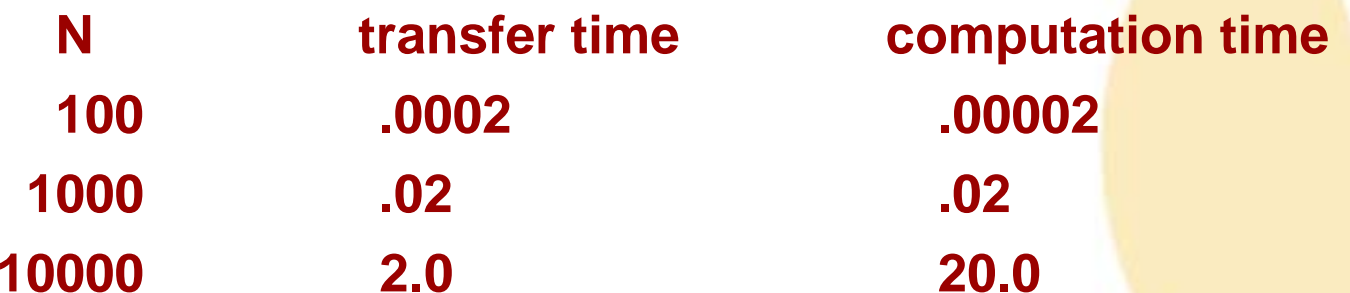

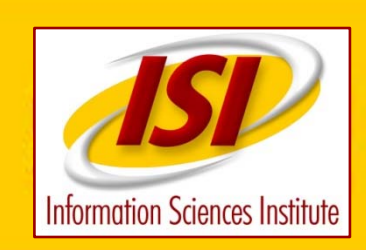

# **Data Size vs Computations FFT**

**Problem must be large enough and cpu intensive enough for GPU**

- **FFT - 2\*N words of data**
	- **- 12\*N\*LOG2(N) computations**

**transfer between host and GPU – 500 mbytes/sec computation – 100 gflops**

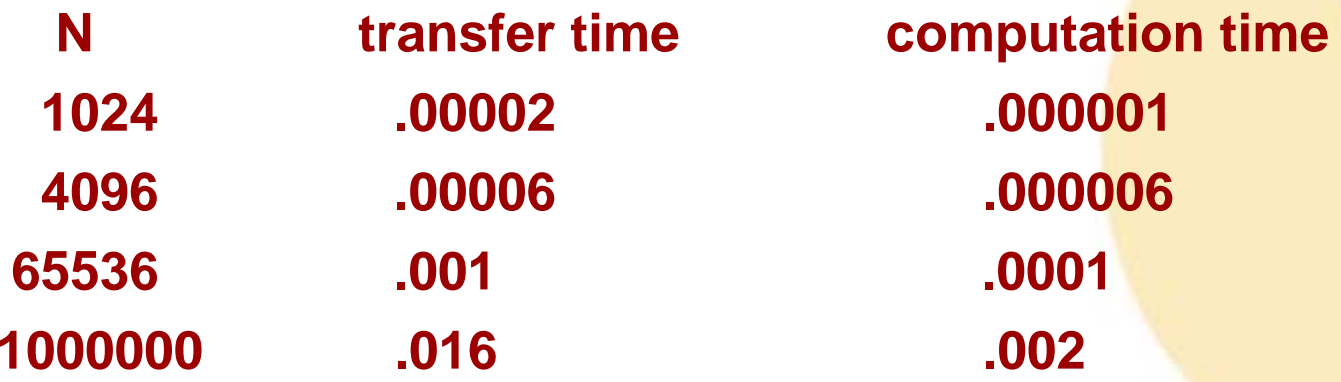

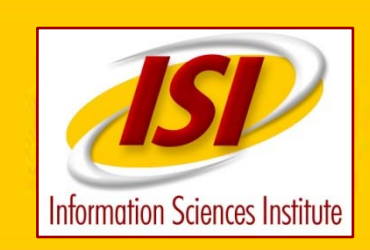

## **Data Size vs Computations General**

**Problem must be large enough and cpu intensive enough for GPU**

**500 mbytes/second = 125 mwords/second**

**100 gflops = 800 calculations for each word transferred**

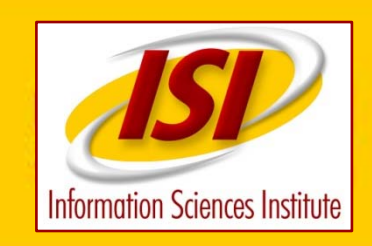

**NVIDIA – CUDA**

**We are not NVIDIA only advocates. At this time NVIDIA and CUDA provide the most convenient and stable environment for GPGPU.**

**Other software and approaches are available to run on other GPU's, or to run on all GPU's.**

**In the past programming a GPU meant using a special purpose low level language that was subject to change or replacement as the hardware changed every few years.**

**CUDA is available for free from nvidia.com**

**programming manual and extensive training materials are available at nvidia.com** $\mathsf{m}$  and  $\mathsf{m}$  and  $\mathsf{m}$  and

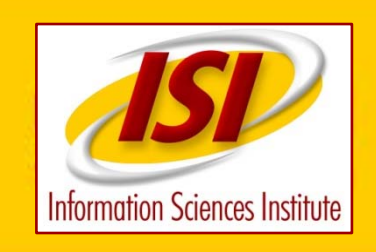

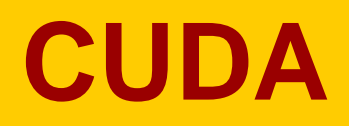

**CUDA is a high level language. NVIDIA is committed to supporting CUDA as hardware changes. Hardware is projected to change radically in the future. Primarily, the processor count may go from hundreds to tens of thousands. Program algorithm, architecture and source code can remain largely unchanged. Increase problem size to use more processors. Increase a 3D grid by a factor of 5 to go from hundreds to tens of thousands of processors.**

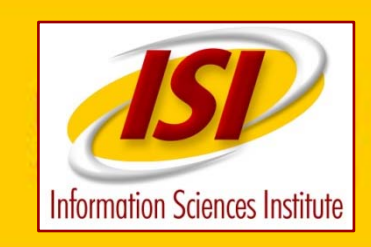

## **CUDA Advantages**

**NVIDIA promises to support CUDA for the foreseeable future**

**CUDA encapsulates hardware model**

**you dont have to worry about hardware model changes**

**all the conveniences of C vs assembly**

**CUDA emulation mode allows debugging on the host with print statements or dbg**

**you can experiment !!!!!**

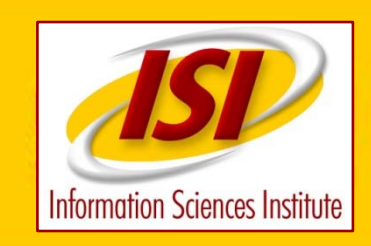

# **CUDA Conversion**

Learning the hardware and developing parallel algorithms is still difficult. But the infrastructure for writing, developing,debugging and maintaining source code is straight forward and similar to conventional serial programming.

DEVELOPING PARALLEL ALGORITHMS IS DIFFICULT. NEITHER THIS COURSE NOR CUDA MAKES IT EASY !!!!

Software, manuals, examples available for free at NVIDIA web site.

Linux and Windows - we will be using Linux MAC too I think

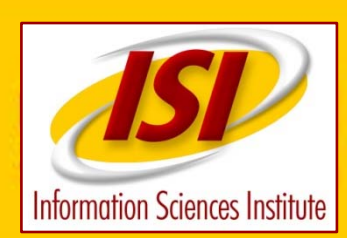

# **Considerations for Efficient Use of GPU**

Lots of calculations

Parallelism for 100s or 1000s of threads

SIMD - few conditionals

**Memory** 

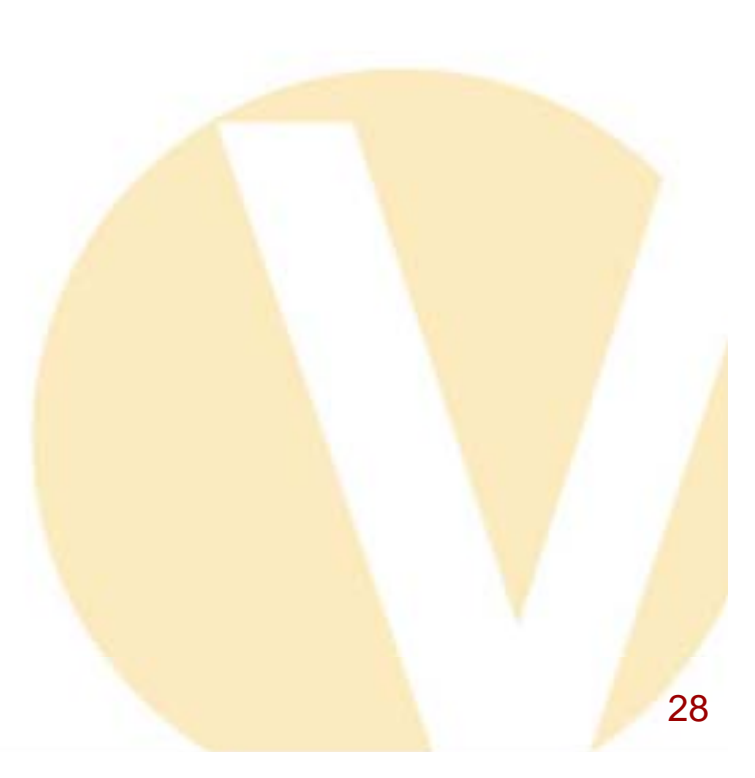

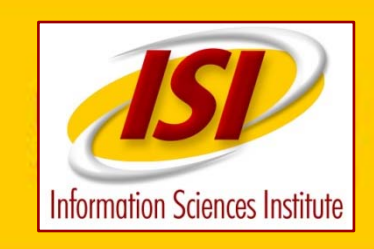

## **Lots of Calculations**

Lots of Calculations

300 GFLOPS for a minute =18 trillion operations

300 GFLOPS for an hour =one quadrillion operations

NVIDIA GPU is completely or partially single precision -32 bit

if all calculations must be double precision  $-64$  bit  $-$  FLOP rate is much lower

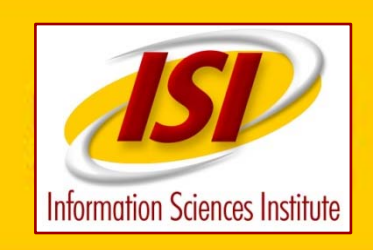

#### **Parallelism**

100S or 1000s of threads

Data parallelism

2D, 3D or higher dimensionality arrays

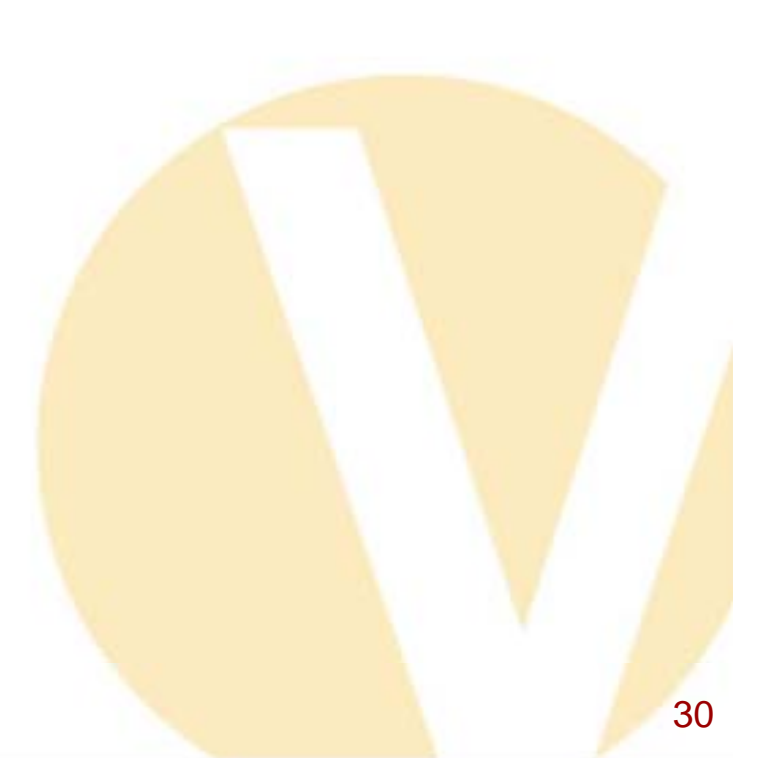

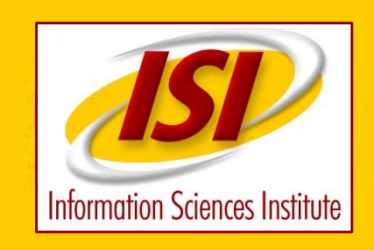

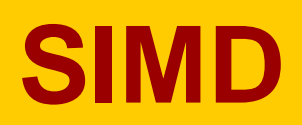

SIMDSingle Instruction Multiple Data

All processing elements in a processor execute same instructions in lockstep

Conditionals are executed by all PE's. Results are not stored for some PE'sIF(A[I] != 0.0)A[i]=1.0/A[I]

Too many conditionals kill performance

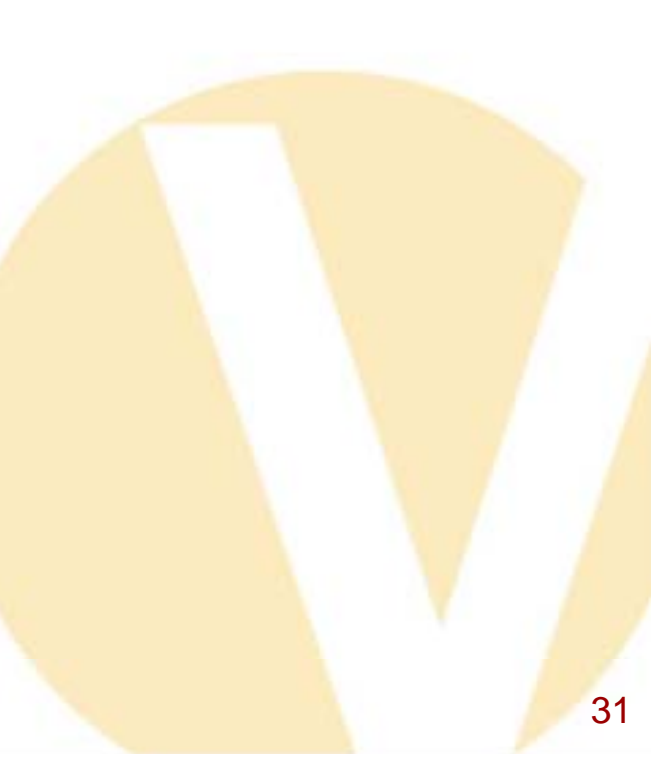

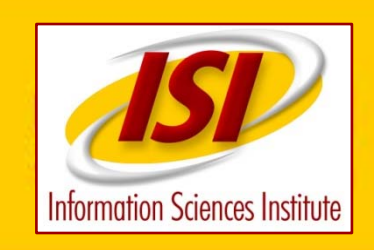

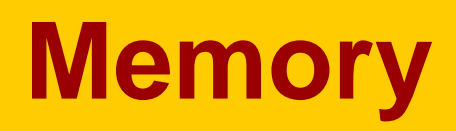

#### GPU has (currently) approximately 1 gbyte memory

completely random memory access greatly lowers efficiency

use of shared memory as cache for global memory can dramatically increase efficiency

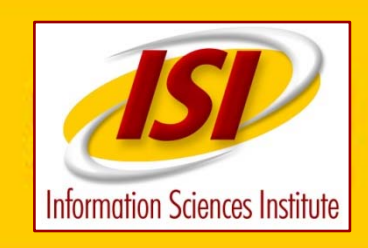

#### **Hardware Architecture**

Page 27 of NVIDIA CUDA Programming Guide 1.1 3.1 A Set of SIMD Multiprocessors with On-Chip Shared Memory

The device is implemented as a set of multiprocessors as illustrated in Figure 3-1. Each multiprocessor has a Single Instruction, Multiple Data architecture (SIMD): At any given clock cycle, each processor of the multiprocessor executes the same instruction, but operates on different data. Each multiprocessor has on-chip memory of the four following types: One set of local 32-bit registers per processor, A parallel data cache or shared memory that is shared by all the processors and implements the shared memory space, A read-only constant cache that is shared by all the processors and speeds up reads from the constant memory space, which is implemented as a read-only region of device memory, A read-only texture cache that is shared by all the processors and speeds up reads from the texture memory space, which is implemented as a read-only region of device memory. The local and global memory spaces are implemented as read-write regions of device memory and are not cached. $\sim$  33  $\sim$  33  $\sim$  33  $\sim$  33  $\sim$  33  $\sim$  33  $\sim$  33  $\sim$  33  $\sim$  33  $\sim$  33  $\sim$  33

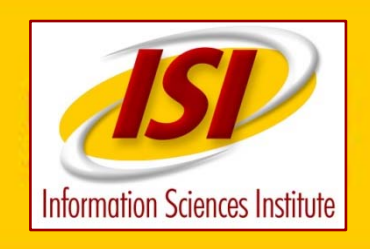

#### **Hardware Architecture**

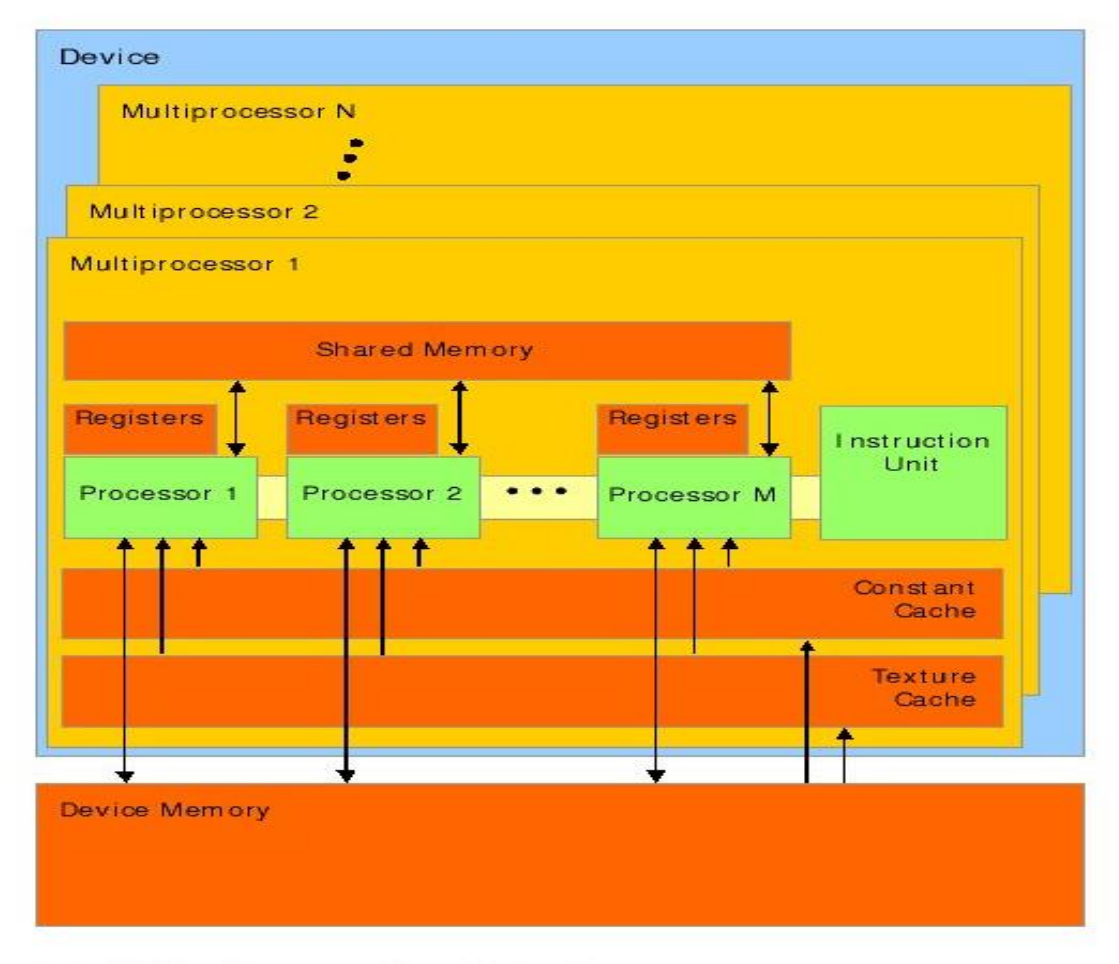

A set of SIMD multiprocessors with on-chip shared memory.

Figure 3-1. Hardware Model

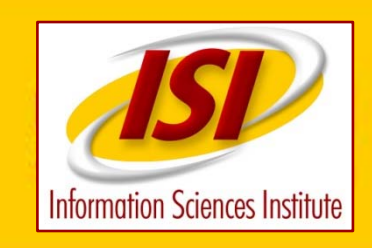

## **Hardware – CPU**

128 processors - 16 multiprocessors, each with 8 SIMD processing elements

relatively slow clock (less than a ghertz)

arithmetic is 32 bit - no double precision or restricted double precision. this may improve with time.
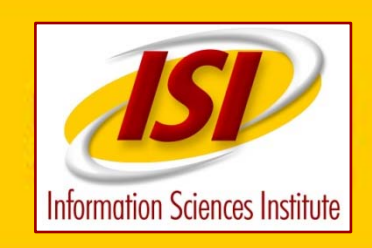

### **Hardware – Memory**

Three levels of memory local memory - very fast. registers, i,j,k. not shared by PE's

shared memory - shared by PE's in a processor. Not shared by processors

> fast if accessed reasonably correctly. relatively small - 32 kbytes per multiprocessor

global memory - shared by all processors. Slow - long (device memory) latency. Can be masked by efficient access pattern and multi-threading.

Relatively large - 1 gbyte

shared memory is a user controlled cache 36

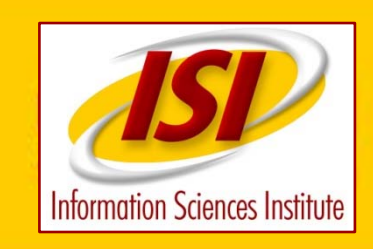

important feature for speed

switch contexts between clocks/instructions

threads are switched in blocks

can mask memory latency

pipeline concept

WARPS – 4 threads per processing element

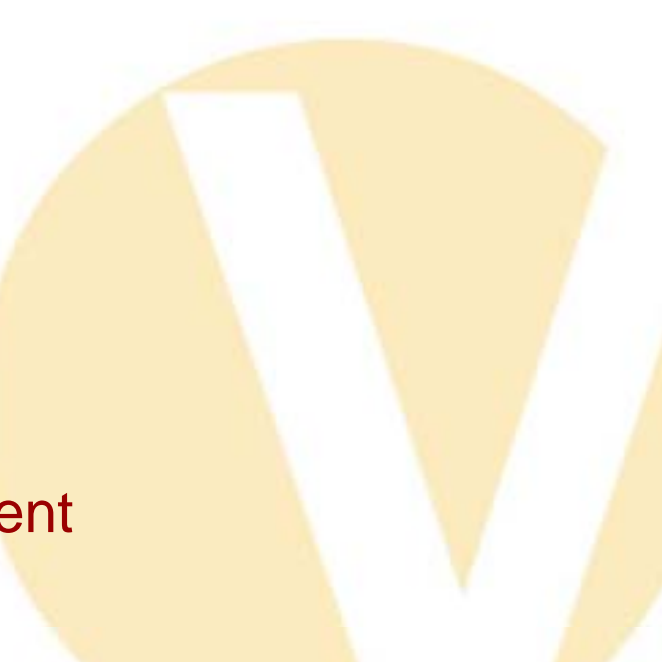

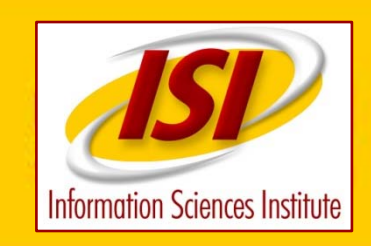

efficient multi-threading is the key to efficiency on the NVIDIA GPU

each multiprocessor has 8-16 processing elements

on most modern CPUs memory is much slower than arithmetic

fast cache is the solution to slow memory

it is still difficult to keep CPU busy

processing is free (??!!) 38

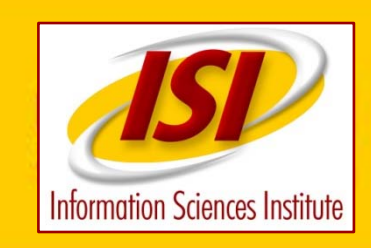

Multi-Threading with Fast Context Switch

THIS IS THE SOURCE OF NVIDIA GPU EFFICIENCY

NVIDIA GPU provides hardware support for multithreading

when processing elements stall thread scheduler can switch context to another thread

each batch of threads has its own set of registers and its own location counter

can switch thread context BETWEEN clocks

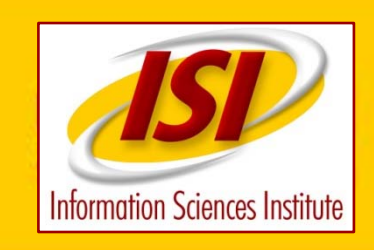

give 128 processing elements 1024 threads

each of the 16 multiprocessors has 64 threads to execute on its 8 processing elements

8 groups of 8 threads

initiate an instruction for 8 threads. If it stalls, initiate an instruction for a different 8 threads

the result is that if memory is not used too badly, each of the 128 processing elements completes one instruction per clock (2 per clock)

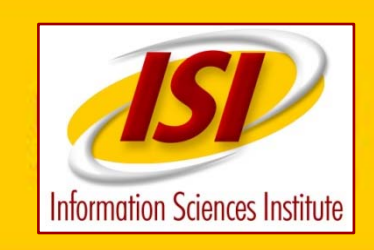

**Memory Speed**

memory has two important specifications

latency - how long after a memory read is issued does the data reach the CPU. Typically many clocks

bandwidth - what is the maximum rate that data can flow between memory and the CPU

fast memory is expensive

CPU and GPU - memory is the bottleneck.

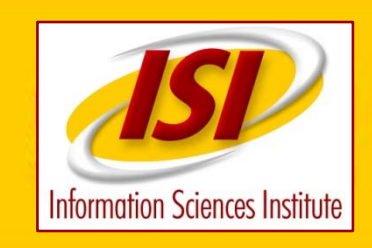

## **Memory and Cache**

the solution to the memory bottleneck on modern systems is to have a small amount of very fast memory. 512 kbyte of cache vs a gbyte of main memory (2000X)

multiple levels of cache on most CPU's

access memory with good patterns and a small amount of fast cache makes all memory appear to be as fast as cache

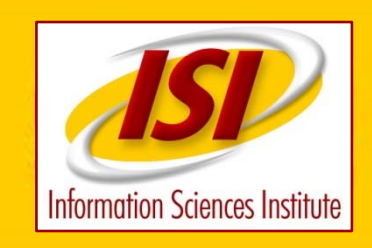

# **Memory and Cache 2**

this description is generally true on general CPU – AMD,INTEL

cache is organized in cache lines of various sizes. assume 32 byte (8 word) cache size.

if a byte of a cache line is read, all 32 bytes are copied from memory to cache.

if a byte is already in cache, transfer to the CPU is very fast.

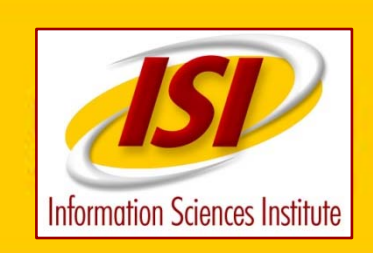

## **Memory and Cache Access Patterns**

Access memory contiguously

need not be absolute. 1-4-2-3 is as good as 1-2-3-4

Reuse already accessed memory in 'small' blocks

Software optimization – blocking

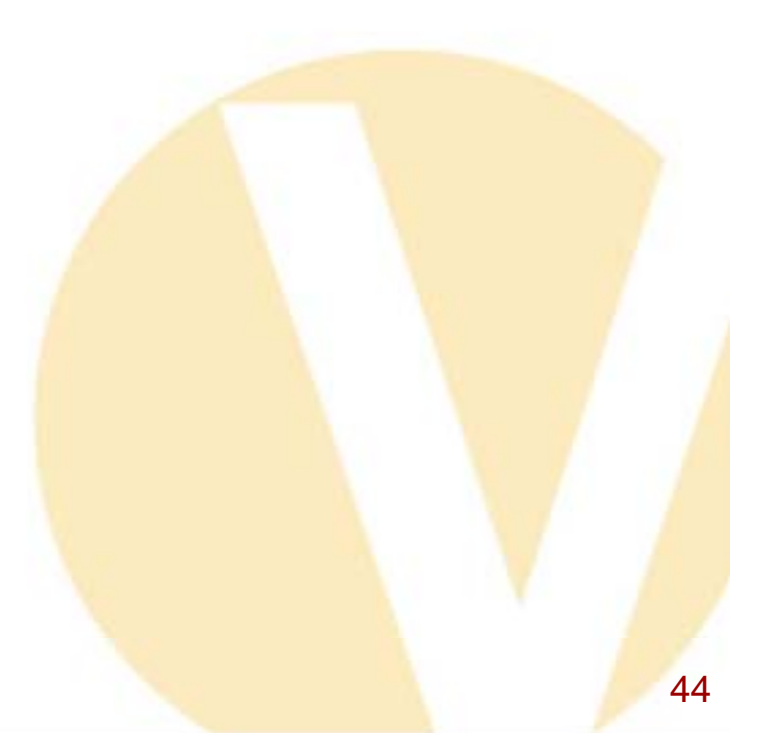

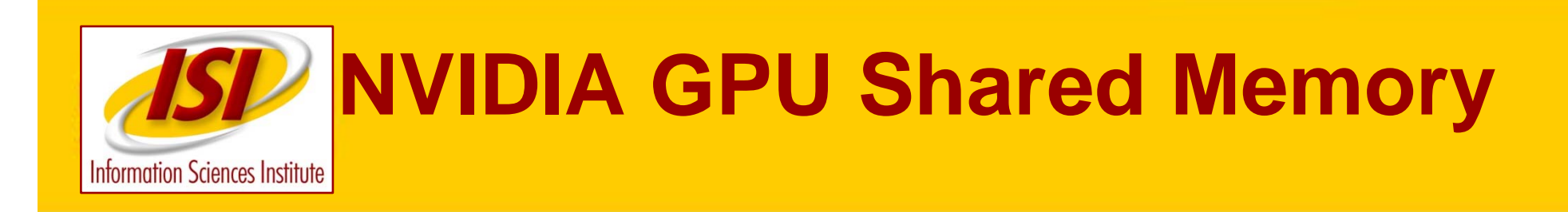

NVIDIA GPU shared memory is a user controlled cache.

There is no automatic cache.

Makes coding more difficult because you have to pay attention.

Makes it possible to optimize access

Software technique called blocking

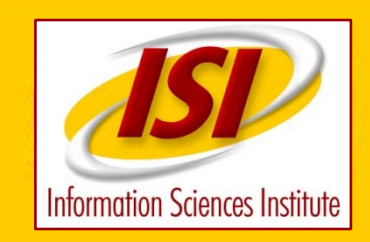

#### **Software and Programming Model**

**CUDA is C with a few straight forward extensions.** 

**The extensions to the C programming language are four-fold:** 

- **Function type qualifiers to specify whether a function executes on the host or on the device and whether it is callable from the host or from the device \_\_global\_\_**
- **Variable type qualifiers to specify the memory location of a variable \_\_device\_\_, \_\_shared\_\_**
- **A new directive to specify how a kernel is executed on the device from the host**
- **Four built-in variables that specify the grid and block dimensions and the block and thread indices**
- **gridDim blockIdx blockDim threadIdx**

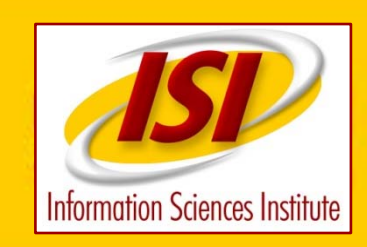

**NVIDIA SDK comes with many sample projects**

**I use the structure, makefile, macros, etc of the sample projects when writing my own code.**

**Fairly simple and straight forward.**

**Easiest way to get your first code running**

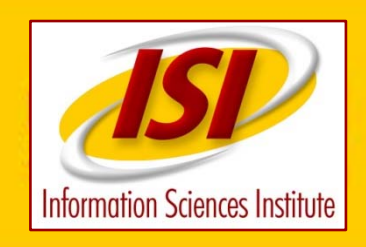

#### **Directory Structure of SDK**

**[genew@mega-bug ~]\$ pwd /home/genew [genew@mega-bug ~]\$ ls -lt NVIDIA\_CUDA\_SDK total 88drwxrwxr-x 6 genew users 4096 2009-02-17 18:15 common drwxrwxr-x 64 genew users 4096 2009-01-23 15:32 projects drwxrwxr-x 2 genew users 60 2009-01-23 15:31 lib drwxrwxr-x 2 genew users 42 2008-04-18 12:02 tools drwxrwxr-x 3 genew users 18 2008-04-18 12:01 bin drwxrwxr-x 2 genew users 90 2008-04-18 11:27 releaseNotesData -rw-rw-r-- 1 genew users 71115 2008-04-18 11:27 ReleaseNotes.html drwxrwxr-x 2 genew users 4096 2008-04-18 11:27 doc -rw-rw-r-- 1 genew users 675 2008-04-18 11:27 Makefile drwxr-xr-x 7 genew users 63 2008-04-18 11:24 cuda [genew@mega-bug ~]\$ cd NVIDIA\_CUDA\_SDK [genew@mega-bug NVIDIA\_CUDA\_SDK]\$ ls cuda bin doc include lib open64**

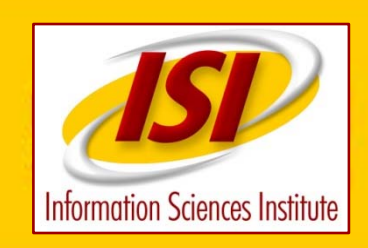

#### **Directory Structure of SDK**

**[**genew@mega-bug NVIDIA\_CUDA\_SDK]\$ ls cuda bin doc include lib open64

[genew@mega-bug NVIDIA\_CUDA\_SDK]\$ ls lib libcutil.a libcutilD.a libparamgl.a

[genew@mega-bug NVIDIA\_CUDA\_SDK]\$ ls bin/linux debug emudebug emurelease release

[genew@mega-bug NVIDIA\_CUDA\_SDK]\$ ls common common.mk cutil readme.txt inc lib Makefile Makefile paramgl obj src

[genew@mega-bug NVIDIA\_CUDA\_SDK]\$ ls common/inc bank checker.h cutil.h GL stopwatch base.h

cmd arg\_reader.h cutil\_math.h multithreading.h stopwatch\_base.inl cudpp error checker.h paramgl.h stopwatch.h cutil\_gl\_error.h exception.h param.h stopwatch\_linux.h

[genew@mega-bug NVIDIA\_CUDA\_SDK]\$ ls common/src bank\_checker.cpp cutil.cpp param.cpp stopwatch.cpp cmd\_arg\_reader.cpp multithreading.cpp paramgl.cpp stopwatch\_linux.cpp

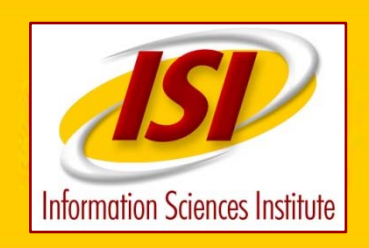

#### **SDK CUTIL MACROS and LIBRARY**

[genew@mega-bug inc]\$ pwd /home/genew/NVIDIA\_CUDA\_SDK/common/inc [genew@mega-bug inc]\$ ls bank\_checker.h cutil.h GL stopwatch\_base.h cmd\_arg\_reader.h cutil\_math.h multithreading.h stopwatch\_base.inl cudpp error\_checker.h paramgl.h stopwatch.h cutil\_gl\_error.h exception.h param.h stopwatch\_linux.h [genew@mega-bug inc]\$

cutil.h CUT macros - Cuda Utilities

I use CUT macros

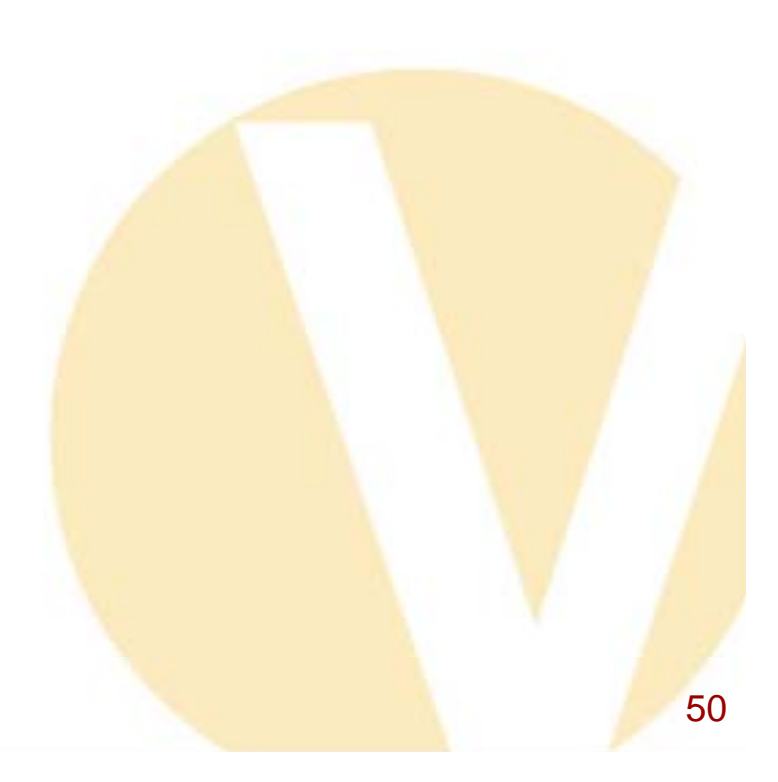

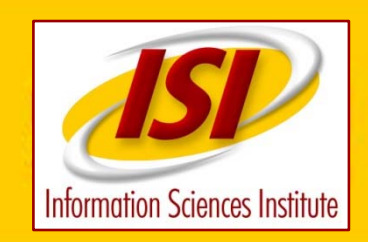

#### **Template Project**

#### Template project sets result array equal to input times the array length.

[genew@mega-bug template]\$ pwd /home/genew/NVIDIA\_CUDA\_SDK/projects/template [genew@mega-bug template]\$ ls -lt total 20drwxrwxr-x 4 genew users 32 2009-01-23 15:27 obj drwxrwxr-x 2 genew users 26 2008-04-18 11:27 doc -rw-rw-r-- 1 genew users 2115 2008-04-18 11:27 Makefile -rw-rw-r-- 1 genew users 5313 2008-04-18 11:27 template.cu -rw-rw-r-- 1 genew users 2695 2008-04-18 11:27 template\_gold.cpp -rw-rw-r-- 1 genew users 3104 2008-04-18 11:27 template\_kernel.cu

- .cpp host c routine
- .cu host/gpu cuda routine

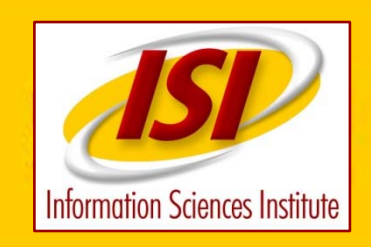

#### **Template Project – Makefile**

**# Add source files hereEXECUTABLE := template # CUDA source files (compiled with cudacc) CUFILES := template.cu # CUDA dependency files CU\_DEPS := \ template\_kernel.cu \**

**# C/C++ source files (compiled with gcc / c++) CCFILES := \template\_gold.cpp \**

**# Rules and targets include ../../common/common.mk**

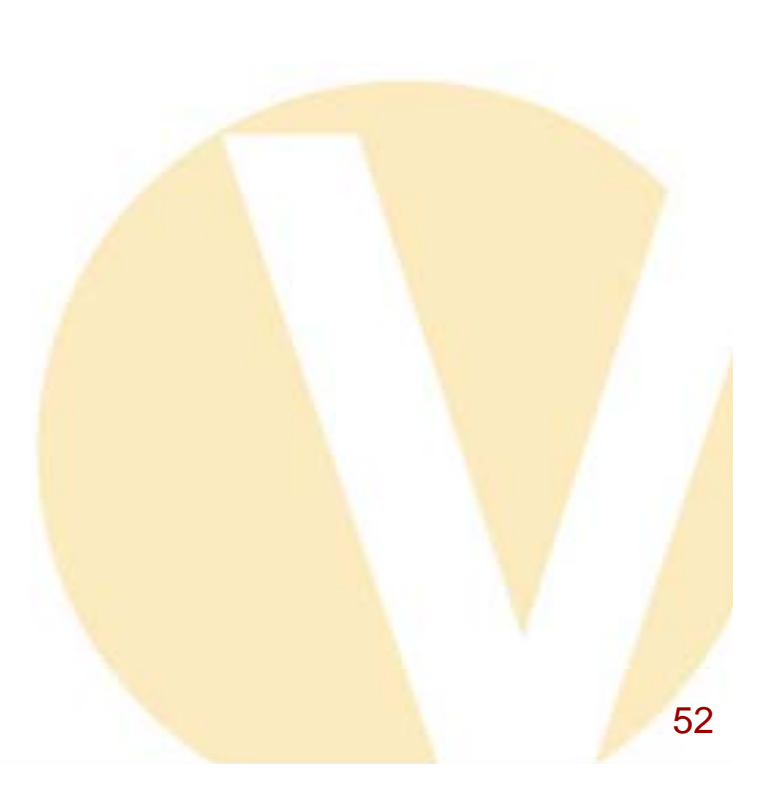

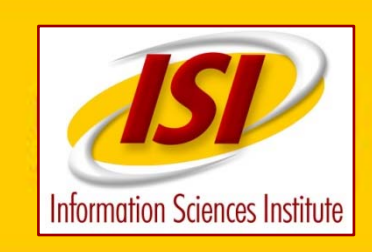

#### **Template Project – CUDA files**

**CUDA does not allow separate compilation of GPU (non host code). template.cu includes template\_kernel.cu as an include file.** 

**template.cu:**

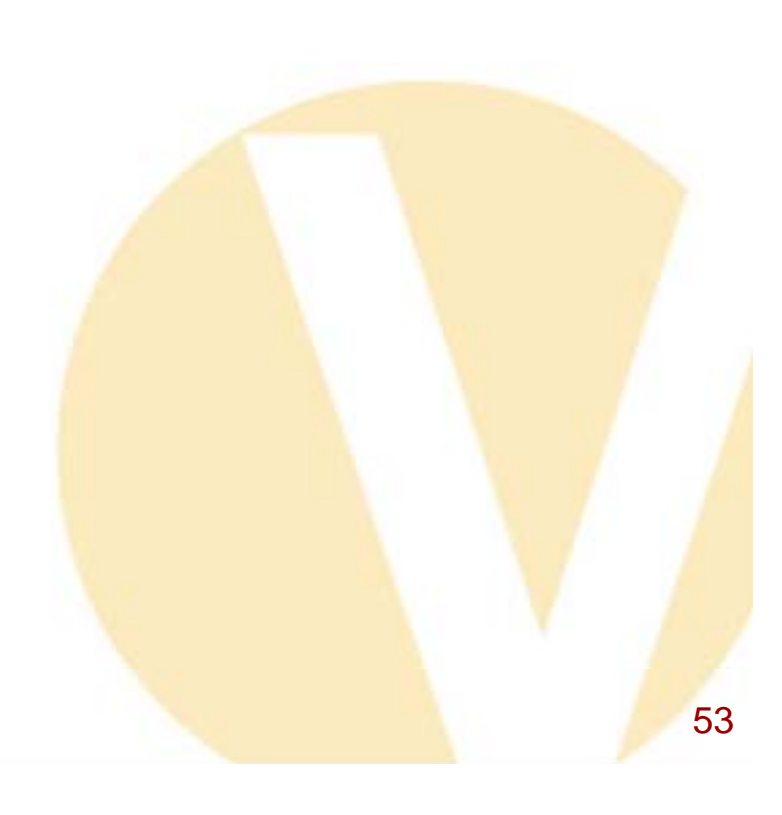

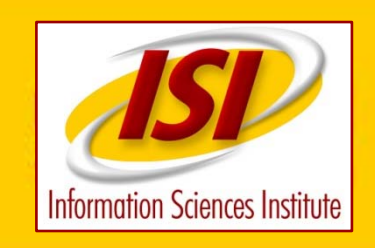

#### **Template\_gw - template with more timing**

Processing time total: 90.523003 (ms) Without alloc : 0.179000 (ms) copy to gpu : 0.047000 (ms) copy from gpu : 0.038000 (ms) kernel : 0.084000 (ms) Test PASSED

Press ENTER to exit...

Data length is 32 This kernel does almost nothing. These times are almost all overhead.

200 micro seconds = 40 million operations at 200  $gflops$ 

Do not perform small calculations on GPU

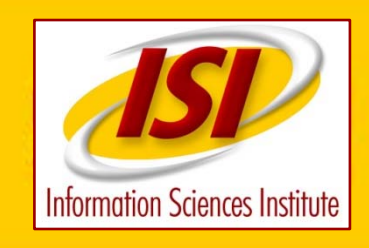

### **CUDA Examples**

/home/genew/NVIDIA\_CUDA\_SDK/projects:

alignedTypes fluidsGL reduction asyncAPI histogram256 rfAllToAll bandwidthTest histogram64 scalarProd binomialOptions imageDenoising scan bitonic lineOfSight scanLargeArray BlackScholes Mandelbrot simpleAtomics boxFilter marchingCubes simpleCUBLAS clock matrixMul simpleCUFFT convolutionFFT2D matrixMulDrv simpleGL convolutionSeparable MersenneTwister simpleStreams convolutionTexture MonteCarlo simpleTemplates cppIntegration MonteCarloMultiGPU simpleTexture deviceQuery multiGPU simpleTextureDrv dwtHaar1D nbody SobelFilter dxtc oceanFFT template eigenvalues particles tglobal fastWalshTransform postProcL transpose

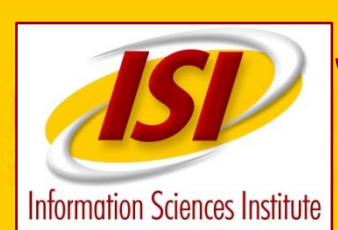

## **Structure of NVIDIA Example Projects**

**[genew@mega-bug matrixMul]\$ ls -lt**

**/home/genew/NVIDIA\_CUDA\_SDK/projects/matrixMul**

**total 28**

**2054 2008-04-18 11:27 Makefile**

**2008-04-18 11:27 matrixMul.cu - host program - calls GPU kernel**

**2962 2008-04-18 11:27 matrixMul\_gold.cpp - host solution to compare results**

**2272 2008-04-18 11:27 matrixMul.h - include file; problem size, etc**

- 
- -

**4791 2008-04-18 11:27 matrixMul\_kernel.cu - GPU code**

**matrixMul.cu "includes" matrixMul\_kernel.cu**

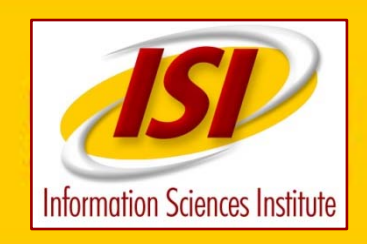

# **Compiling an Example**

**[genew@mega-bug bandwidthTest]\$ pwd**

**/home/genew/NVIDIA\_CUDA\_SDK/projects/bandwidthTest**

**[genew@mega-bug bandwidthTest]\$ verbose=1 make clean**

**rm -f obj/release/bandwidthTest.cu\_o**

**rm -f**

**rm -f ../../bin/linux/release/bandwidthTest**

**rm -f**

**[genew@mega-bug bandwidthTest]\$ verbose=1 make**

**nvcc -o obj/release/bandwidthTest.cu\_o -c bandwidthTest.cu --compiler-options -fno-strictaliasing -I. -I/usr/local/cuda/include -I../../common/inc -DUNIX -O3**

**g++ -fPIC -o ../../bin/linux/release/bandwidthTest obj/release/bandwidthTest.cu\_o - L/usr/local/cuda/lib -L../../lib -L../../common/lib -lcudart -lGL -lGLU -lglut - L/usr/local/cuda/lib -L../../lib -L../../common/lib -lcutil**

**[genew@mega-bug bandwidthTest]\$** 

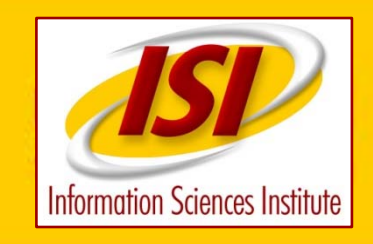

# **Compiling an Example**

**dbg=1 make compiles debug version emu=1 make compiles emulation version verbose=1 make make runs in verbose mode**

**default is releaseCUT macros do not check for failure in release mode**

**for testing initialize device memory !!!**

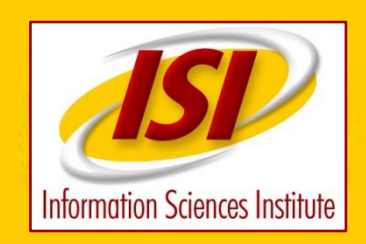

# **Running an Example**

**[genew@mega-bug bandwidthTest]\$ ../../bin/linux/release/bandwidthTest Quick Mode Host to Device Bandwidth for Pageable memory**

**Transfer Size (Bytes) Bandwidth(MB/s) 33554432 568.2**

**Quick Mode Device to Host Bandwidth for Pageable memory**

**Transfer Size (Bytes) Bandwidth(MB/s) 33554432 527.6**

**Quick Mode Device to Device Bandwidth**

**Transfer Size (Bytes) Bandwidth(MB/s) 33554432 57291.2 = 57 gbytes/sec = 15 gwords/sec**

**&&&& Test PASSED**

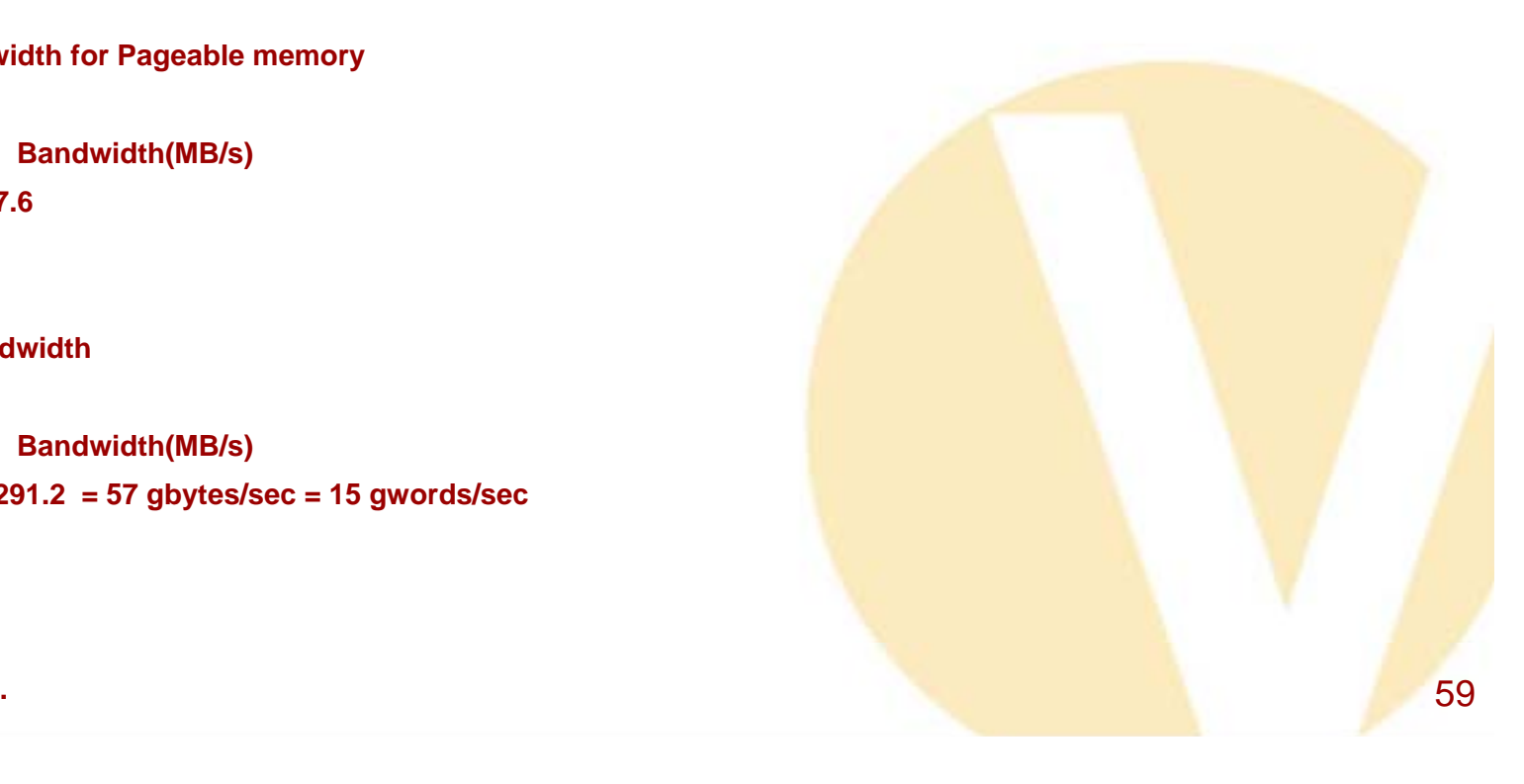

**Press ENTER to exit...**

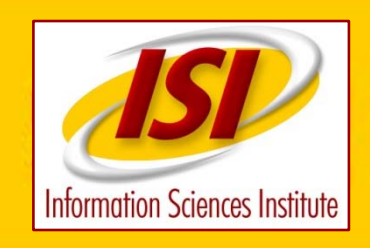

## **Steps in CUDA code**

**Host Code**

**Initialize/acquire device (GPU) Allocate memory on GPU Copy data from host to GPU Execute kernel on GPUCopy data from GPU to host Deallocate memory on GPU Release device**

**Run "GOLD" version on host**

**Compare results**

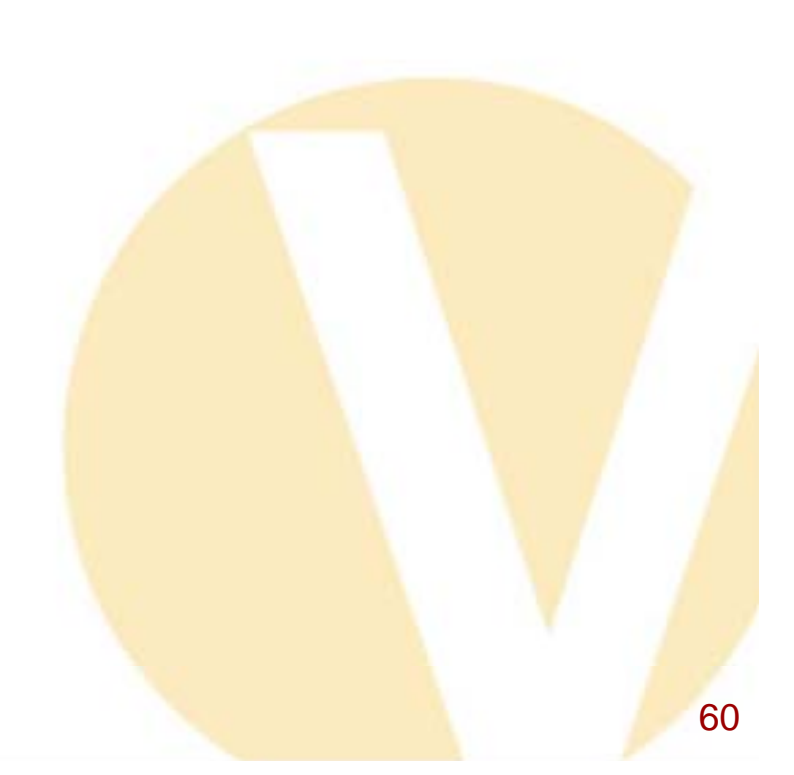

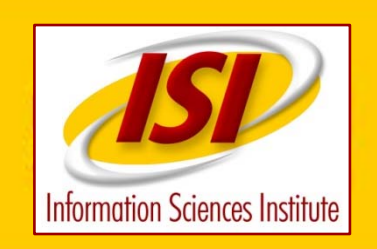

....

## **Steps in CUDA code Initialize/acquire Device**

**voidrunTest( int argc, char\*\* argv) {**

#### **CUT\_DEVICE\_INIT();**

61

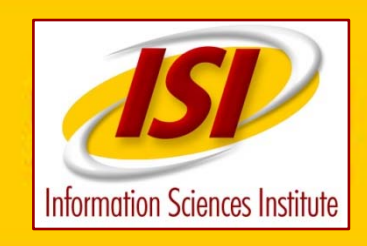

#### **Allocate memory**

```
// allocate host memory
float* h_idata = (float*) malloc( mem_size);
// initalize the memory
for( unsigned int i = 0; i < num_{threads}; ++i)
{
    h_idata[i] = (float) i;
}
// allocate device memory
float* d_idata;
CUDA_SAFE_CALL( cudaMalloc( (void**) &d_idata, mem_size));
// copy host memory to device
```
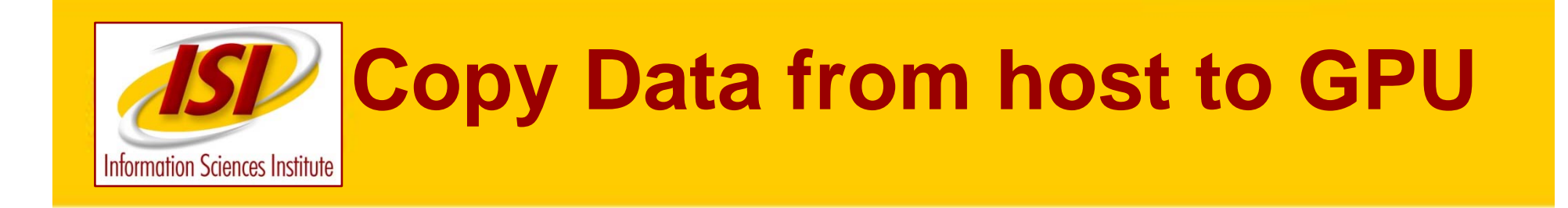

**// copy host memory to device CUDA\_SAFE\_CALL( cudaMemcpy( d\_idata, h\_idata, mem\_size, cudaMemcpyHostToDevice) );**

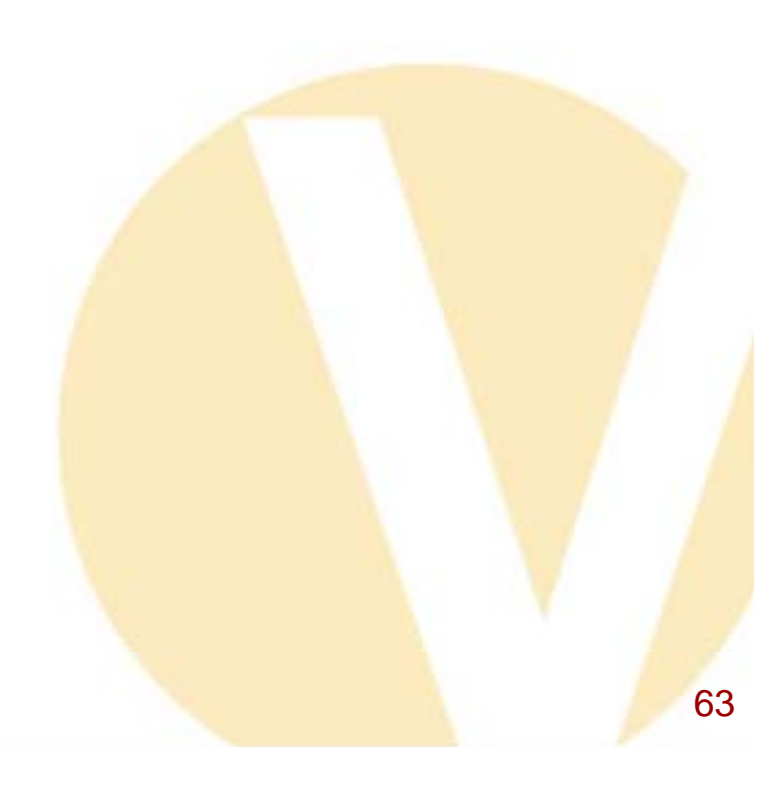

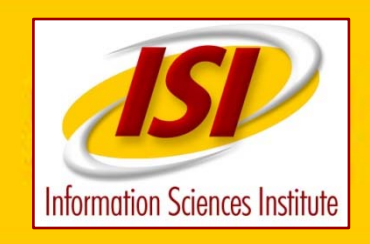

### **Execute Kernel on GPU**

**// setup execution parameters dim3 grid( 1, 1, 1); dim3 threads( num\_threads, 1, 1);**

**// execute the kernel testKernel<<< grid, threads, mem\_size >>>( d\_idata, d\_odata);**

**// check if kernel execution generated and error CUT\_CHECK\_ERROR("Kernel execution failed");**

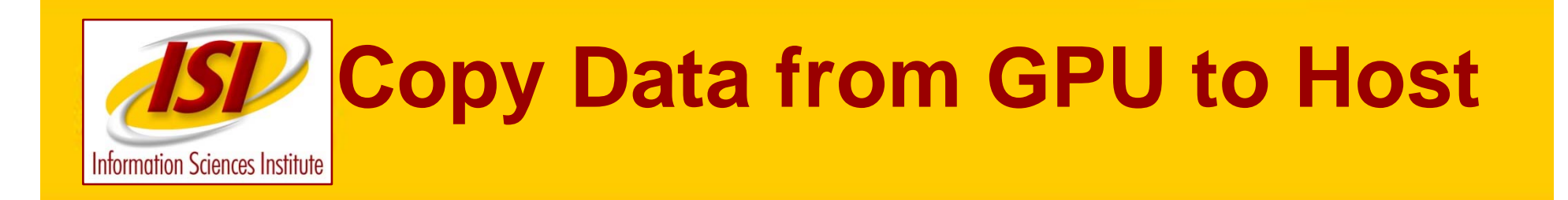

**// copy result from device to host CUDA\_SAFE\_CALL( cudaMemcpy( h\_odata, d\_odata, sizeof( float) \* num\_threads, cudaMemcpyDeviceToHost) );**

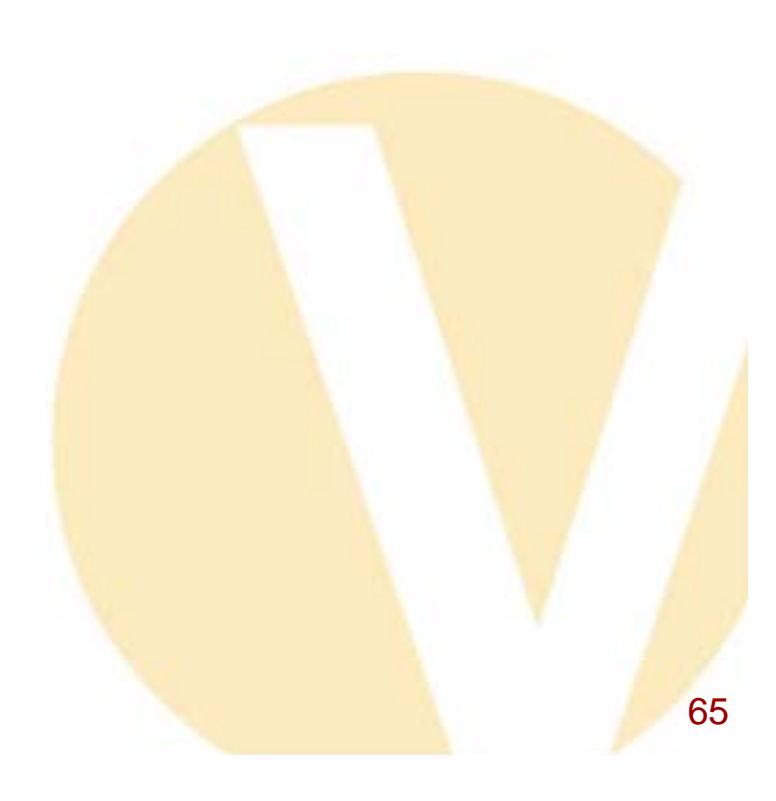

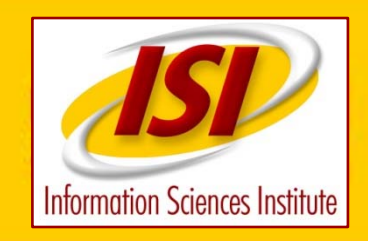

## **Deallocate Memory on GPU**

**// cleanup memory**

**free( h\_idata);**

**free( h\_odata);**

**free( reference);**

**CUDA\_SAFE\_CALL(cudaFree(d\_idata));**

**CUDA\_SAFE\_CALL(cudaFree(d\_odata));**

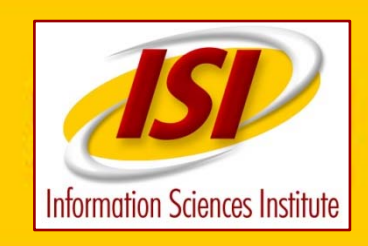

## **Timing Code**

```
unsigned int timer = 0;
 CUT_SAFE_CALL( cutCreateTimer( &timer));
 CUT_SAFE_CALL( cutStartTimer( timer));
    ...CUT_SAFE_CALL( cutStopTimer( timer));
 printf( "Processing time: %f (ms)\n", 
cutGetTimerValue( timer));
 CUT_SAFE_CALL( cutDeleteTimer( timer));
```
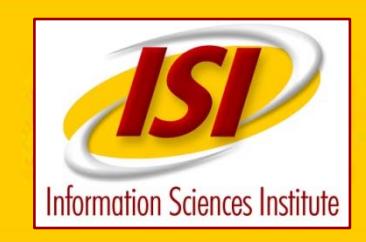

**}**

#### **Kernel Code**

```
__global__ void testKernel( float* g_idata, float* g_odata)
{
  // shared memory
  // the size is determined by the host application
  extern __shared__ float sdata[];
  // access thread id
  const unsigned int tid = threadIdx.x;
  // access number of threads in this block
  const unsigned int num_threads = blockDim.x;
  // read in input data from global memory
  // use the bank checker macro to check for bank conflicts during host
  // emulation
  SDATA(tid) = g_idata[tid];
  __syncthreads();
  // perform some computations
  SDATA(tid) = (float) num_threads * SDATA( tid);
  __syncthreads();
  // write data to global memory
 g_odata[tid] = SDATA(tid);
```
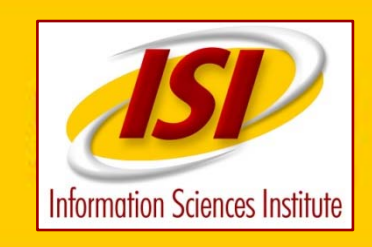

# **Kernel Code Implied Thread Loop**

```
// access thread id
const unsigned int tid = threadIdx.x;
// access number of threads in this block
const unsigned int num_threads = blockDim.x;
// read in input data from global memory
// use the bank checker macro to check for bank conflicts 
 during host
// emulation
SDATA(tid) = g_idata[tid];
 __syncthreads();
```

```
// perform some computations
SDATA(tid) = (float) num_threads * SDATA( tid);
__syncthreads();
```
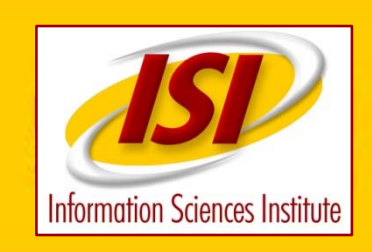

## **The Important Features For Efficiency**

#### **Threads/Blocks**

**Shared Memory**

**NVIDIA libraries**

**Stay on GPU**

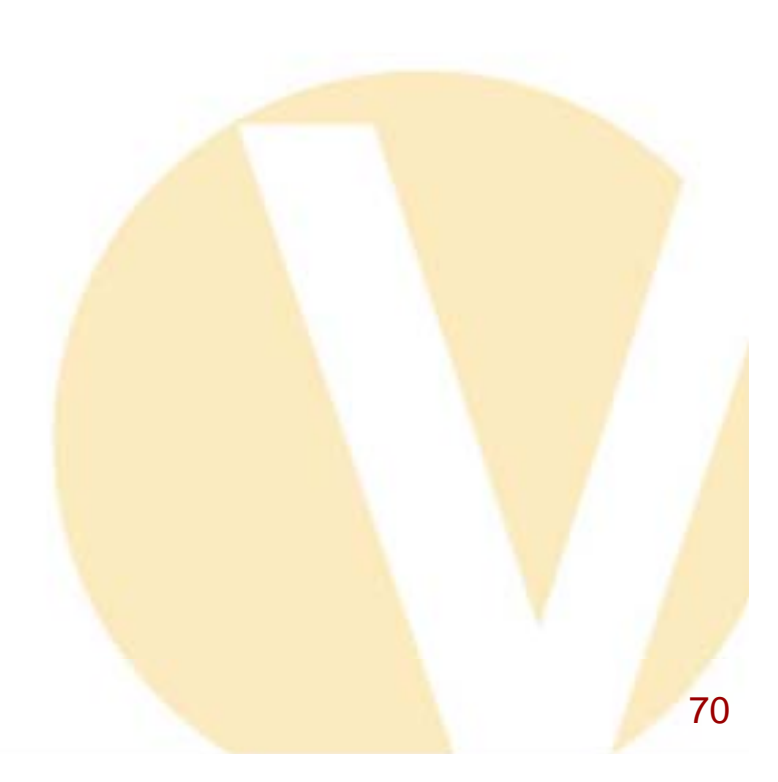

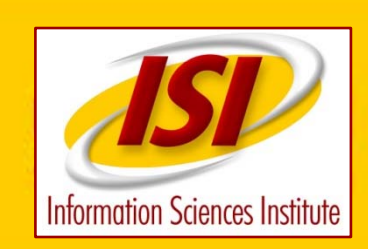

## **Setting Number of Threads and Blocks**

**dim3 grid( num\_blocks,1, 1); dim3 threads( num\_threads, 1, 1);**

**// total number of threads = num\_threads\*num\_blocks**

**// execute the kernel testKernel<<< grid, threads >>>( d\_idata, d\_odata);**

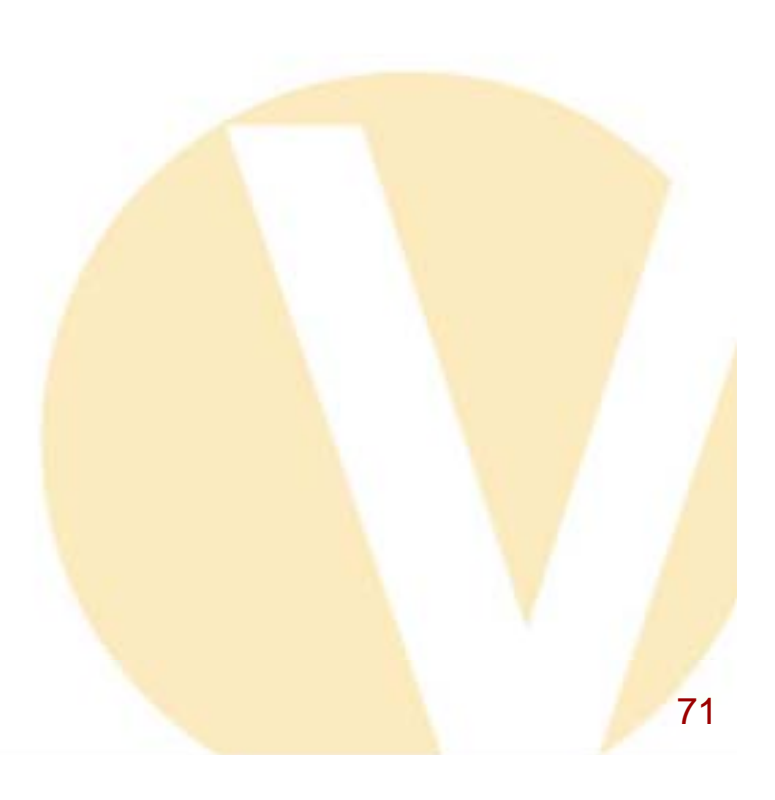
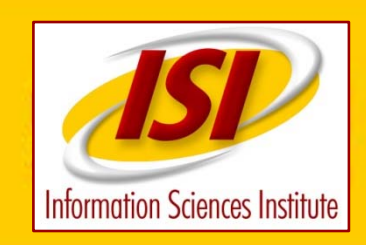

## **How Many Threads How many Blocks**

- **Each block assigned to a multiprocessor**
- **Each block executes independently of all other blocks**
- **Need at least 32 threads per block for cpu efficiency (keep 8 processors busy)**
- **Maximum 512 threads per block**
- **At least 16 blocks so each multiprocessor is busy**
- **Problem 'Vector Length' \*\*\*\*\*\*\*\*\*\*\***
- **Number of blocks = VL/threads\_per\_block**
- **Ignoring shared memory** •**Threads = 512 (maximum)** •**Blocks = VL/Threads** <sup>72</sup>

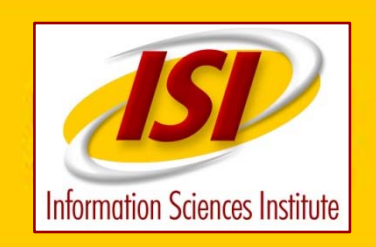

# **cpu\_10 – CPU only Time Blocks and Threads**

**cpu\_10/cpu\_10.cu**

**unsigned int length = 4096\*4096/8; int threads\_per\_blocka[10] = {1,2,4,8,16,32,64,128,256,512}; int threadsa[25] = {1,2,4,8,16,32,64,128,256,512,1024,2048, 4096,8192,16384,32768,65536,131072, 262144,524288,1048576,2097152,4194304, 8388608,16777216}; int ithreads\_per\_block,ithreads;**

**int nthreads,nthreads\_per\_block,blocks\_per\_grid;**

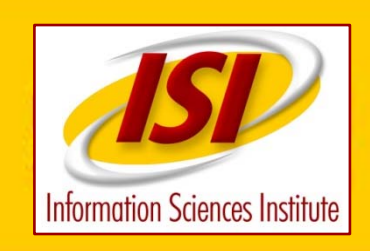

## **Threads and Blocks**

- **Each block contains a group of threads <= 512**
- **The grid contains a group of blocks <= 32768**
- **Each block executes on a single multiprocessor.**
- **Each block executes independently.**
- **Different blocks can not communicate or synchronize with each other.**
- **Need at least 64 threads per block for efficiency. Maybe more.**

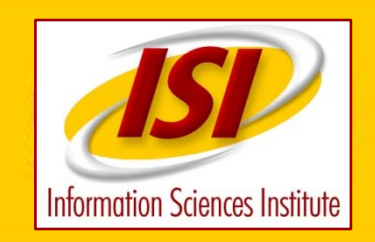

# **cpu\_10 Time Blocks and Threads**

```
cpu_10/cpu_10.cu
for(ithreads=4 ; ithreads<25 ; ithreads++){
  nthreads=threadsa[ithreads];
  for(ithreads_per_block=0 ; ithreads_per_block<10 ;ithreads_per_block++){
    nthreads_per_block = threads_per_blocka[ithreads_per_block];
    times[ithreads][ithreads_per_block]=0.0;
    blocks_per_grid = nthreads/nthreads_per_block;
    printf("\nthreads=%d nthreads per block=%d blocks per qrid=%d\n",
      nthreads, nthreads_per_block,blocks_per_grid);
    if(blocks_per_grid>32768){
      printf("blocks_per_grid=%d > 32768. skipping\n",blocks_per_grid);
      continue;
    }
    if(nthreads_per_block>nthreads){
      printf("nthreads_per_block=%d > nthreads=%d skipping\n",
              nthreads_per_block,nthreads);
      continue;
    }
```
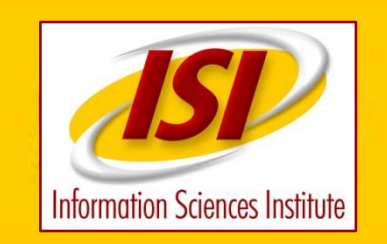

## **cpu\_10 Time Blocks and Threads**

#### **cpu\_10/cpu\_10.cu**

- **// setup execution parameters dim3 grid( blocks\_per\_grid, 1, 1);**
	- dim3 threads(nthreads per\_block, 1, 1);

**CUT\_SAFE\_CALL( cutStartTimer( timer));**

- **// execute the kernel testKernel<<< grid, threads >>>(length,d\_odata);**
- **// check if kernel execution generated and error CUT\_CHECK\_ERROR("Kernel execution failed");**

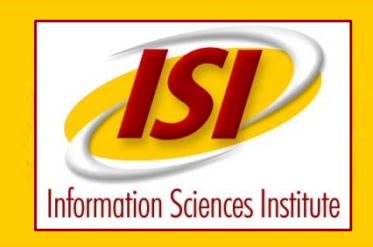

**}**

## **cpu\_10 Kernel Code**

```
cpu_10/cpu_10_kernel.cu
__global__ void testKernel(int length, float* g_odata)
{
 // access thread id
 const unsigned int tid = threadIdx.x + blockIdx.x*blockDim.x;
 const unsigned int num_threads = blockDim.x * gridDim.x ;
 // perform some computations
 unsigned int i,ix;
 for(ix=0 ; ix<length ; ix += num_threads){
   i=ix+tid;
   if(i<length){
     int j;
      float x;
      x=i;
     for(j=0;j<250;j++){
        x=x*3.0+9.0;
        x=x*.3333333-3.0;
      }
     g_odata[i] = x;
    }
  }
```
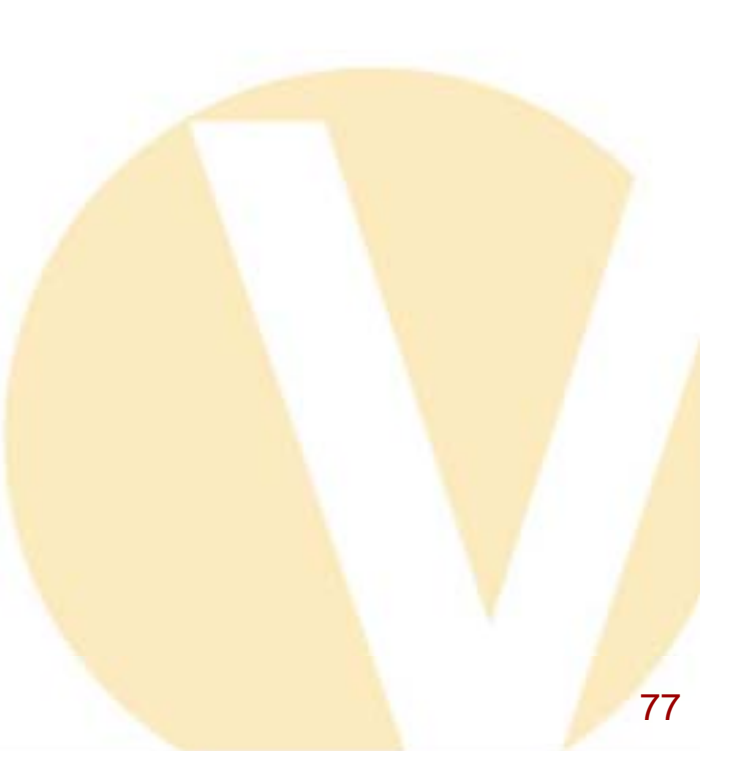

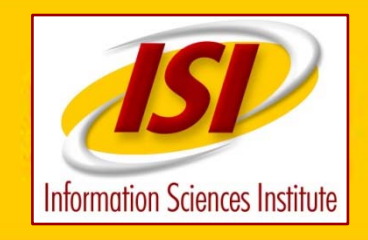

## **Threads/Blocks Timings**

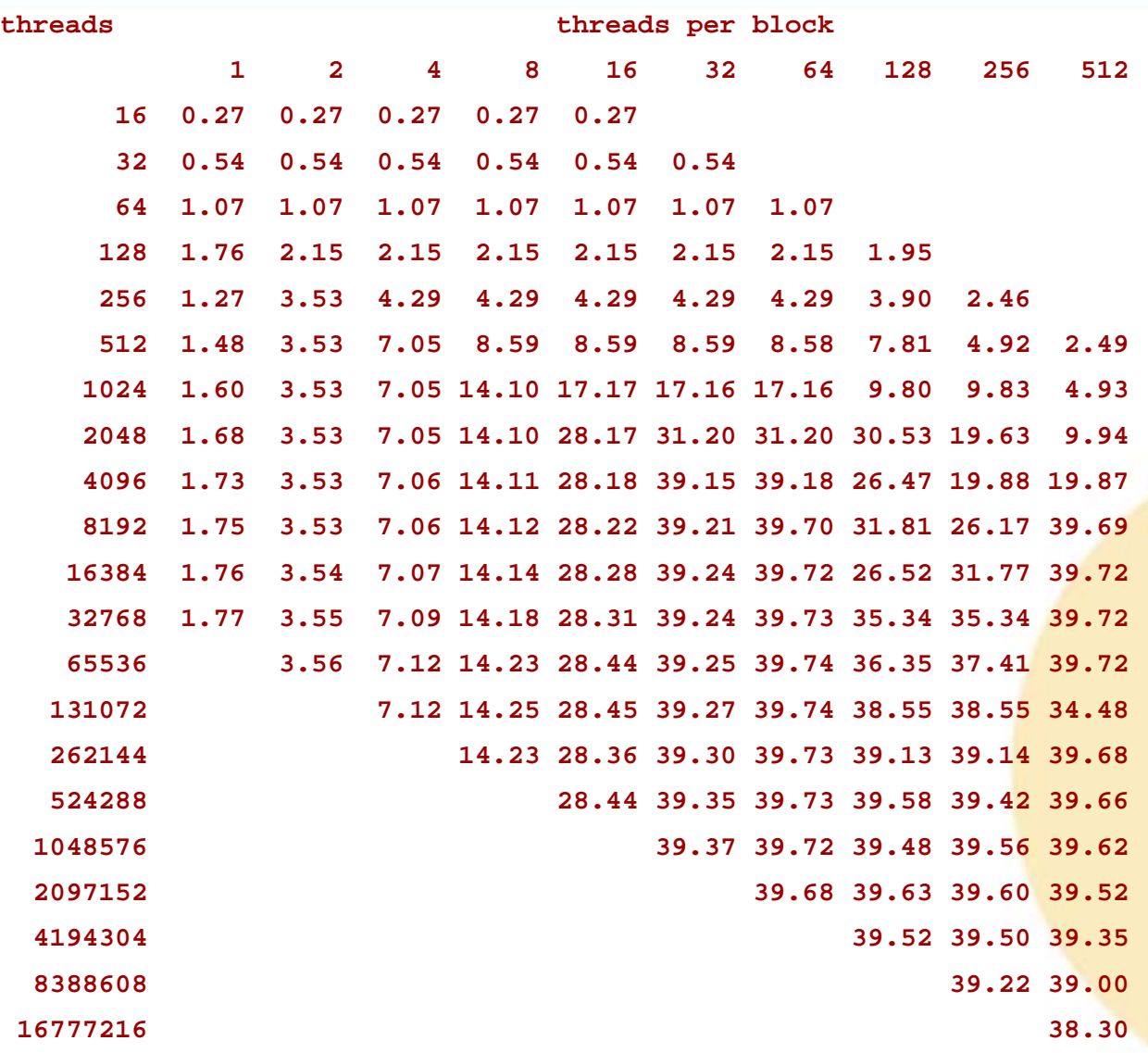

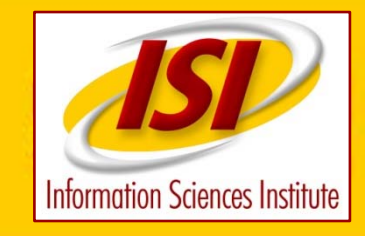

## **Times Are Not Completely Predictable**

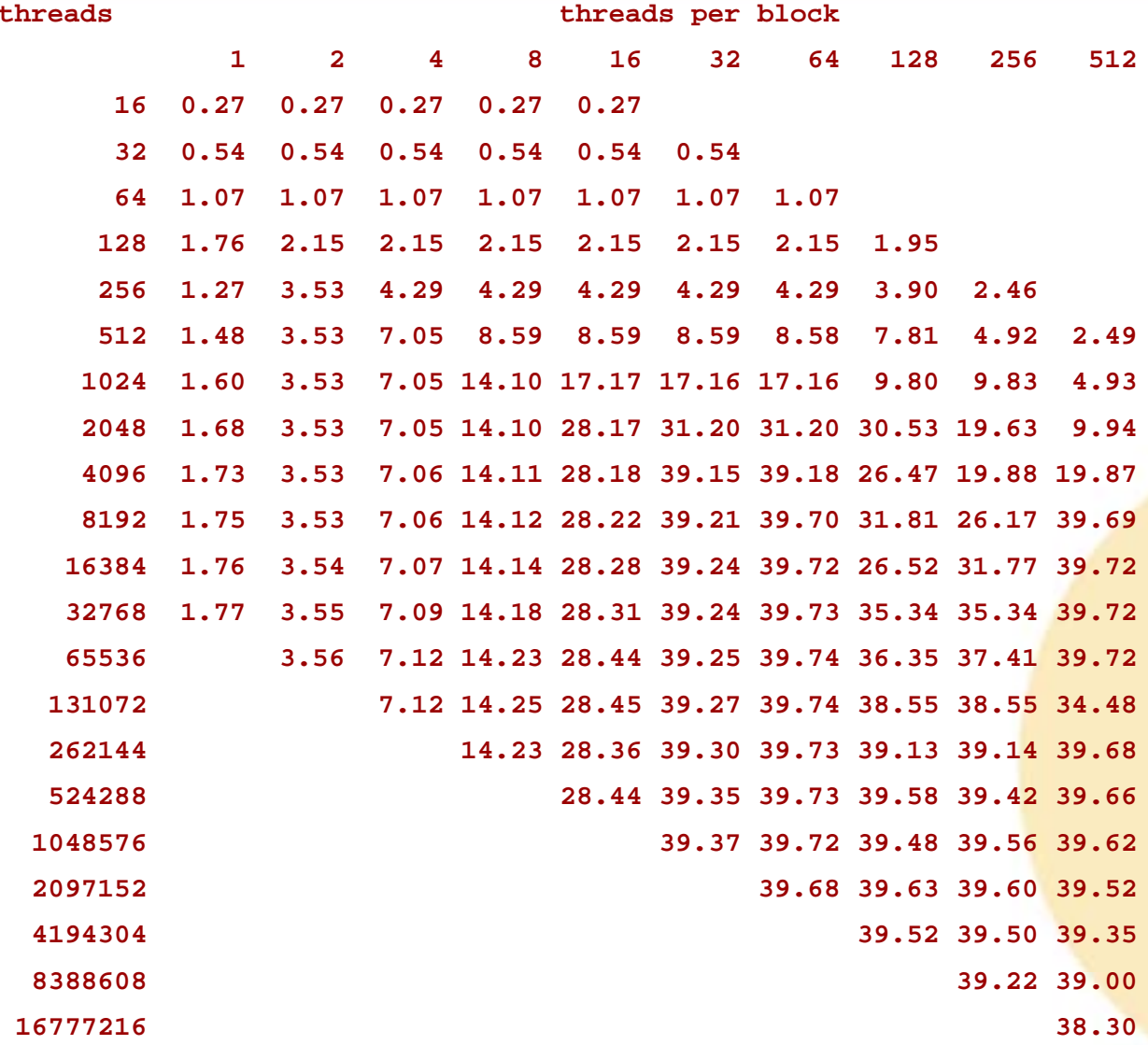

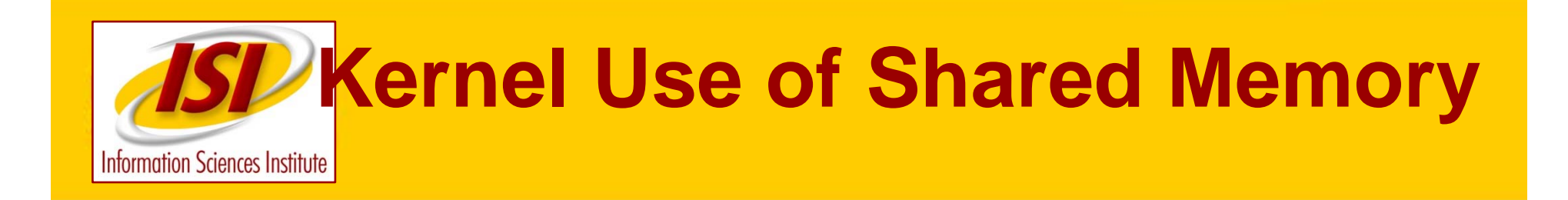

- **Use of shared memory**
- • **Use shared memory when:** •**same elements are used repeatedly** •**access pattern is not regular**
- •**ISI project devicemem**

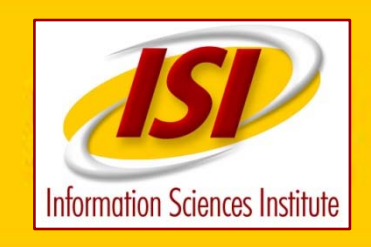

## **Devicemem Kernel Code**

**(See editor screen)**

- **copy index array (2048) from global**
- •**to shared memory for each block**
- **syncthreads**
- **use shared index array**
- **two different forms of thread 'loop'** •**Block only loop** •**Multiblock loop**

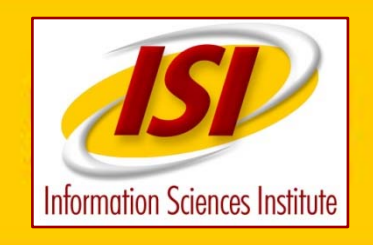

# **Shared Memory Timing**

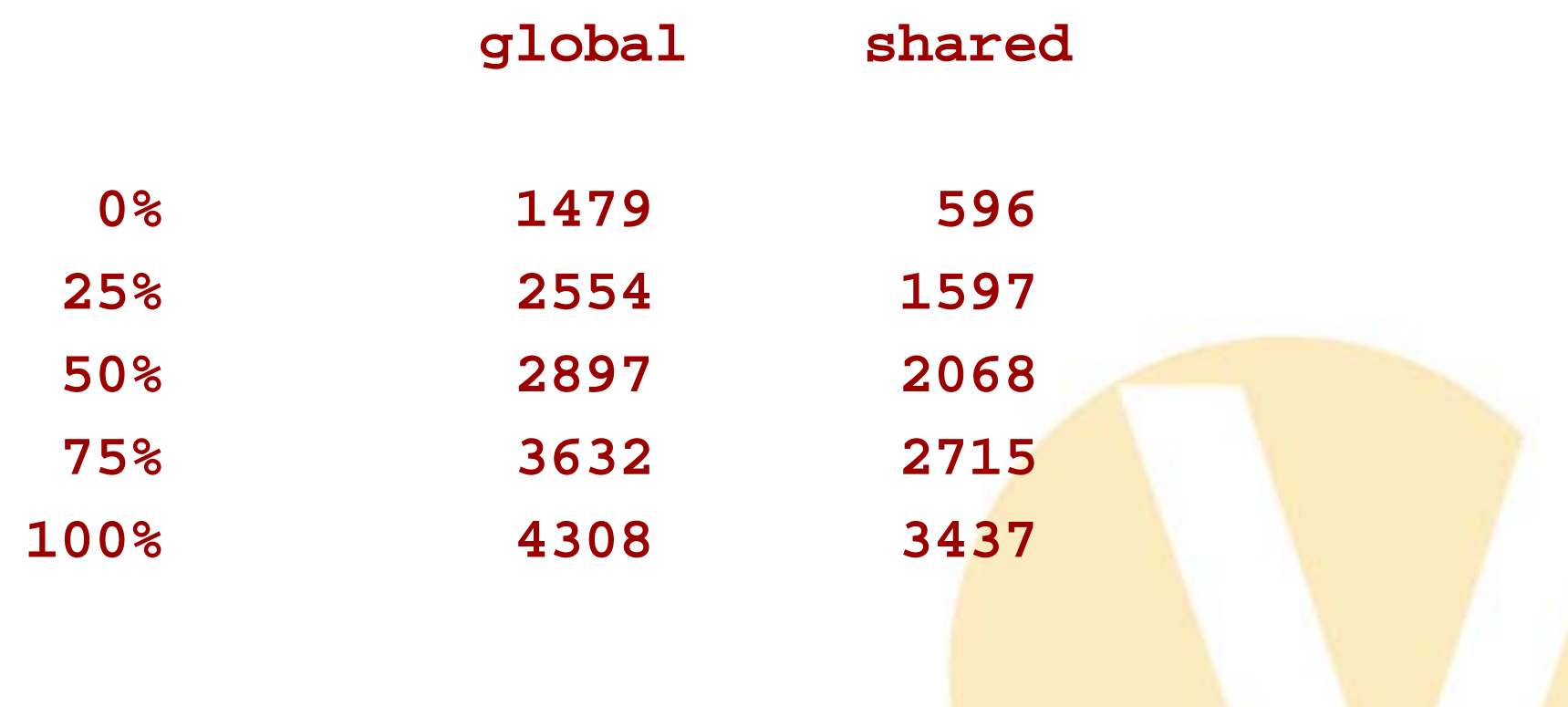

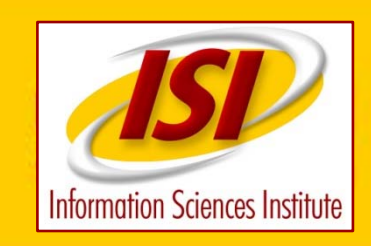

#### **CUDA Libraries**

Very efficient CUDA libraries are supplied

Linear algebra and FFT

User can call these routines from kernel without writing any parallel code

Still write allocates, transfers etc

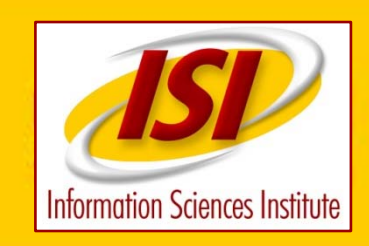

#### **That's It !!!**

- threads to keep processors busy
- shared memory used efficiently
- library routines
- no synchronization across blocks

You have the mechanics.You have the general rules.

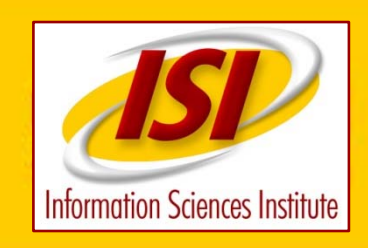

## **Some Hints**

- Use chunks big enough to avoid start/stop overhead
- Enough calculations to cover copy in/out overhead
- Need problem with vector length at least 32\*16=512. Bigger better
- Use library routines when possible
- Stay on the GPU. Do intermediate steps on the GPU even if inefficient, but not too inefficient

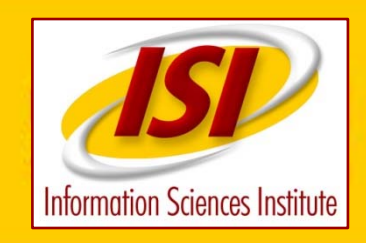

## **CUT\_DEVICE\_INIT**

```
/home/genew/NVIDIA_CUDA_SDK/common/inc/cutil.h
# define CUT_DEVICE_INIT() do { \
 int deviceCount; \
 CUDA_SAFE_CALL_NO_SYNC(cudaGetDeviceCount(&deviceCount)); \
 if (deviceCount == 0) {
   fprintf(stderr, "There is no device.\n");
   exit(EXIT_FAILURE); \
  \mathbf{A}int dev;
 for (dev = 0; dev < deviceCount; ++dev) {
   cudaDeviceProp deviceProp; \
   CUDA_SAFE_CALL_NO_SYNC(cudaGetDeviceProperties(&deviceProp, dev)); \
   if (deviceProp.major >= 1) \sqrt{ }break; \
  \mathbf{A}if (dev == deviceCount) {
   fprintf(stderr, "There is no device supporting CUDA.\n"); \
   exit(EXIT_FAILURE); \
  \mathbf{A}else \sqrt{ }CUDA_SAFE_CALL(cudaSetDevice(dev)); \
} while (0) 86
```
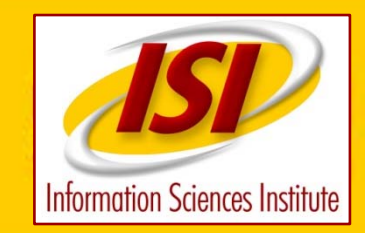

## **CUDA\_SAFE\_CALL\_NO\_SYNC**

/home/genew/NVIDIA\_CUDA\_SDK/common/inc/cutil.h

#ifdef \_DEBUG

```
...# define CUDA_SAFE_CALL_NO_SYNC( call) do { \
 cudaError err = call; \
 if( cudaSuccess != err) { \
   fprintf(stderr, "Cuda error in file '%s' in line %i : %s.\n", \
       \BoxFILE\Box, \BoxLINE\Box, cudaGetErrorString( err) ); \Boxexit(EXIT_FAILURE); \
 } } while (0)
...#else...# define CUDA_SAFE_CALL_NO_SYNC( call) call
...#endif
```
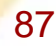

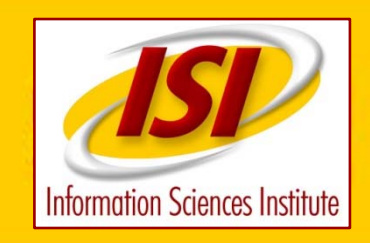

#### **Memory – Matrix Transpose**

```
On CPU (or GPU) 
Too memory intensive for GPU unless intermediate 
  step
Transpose a matrix – flip it across a diagonal
 for(j=0;j< n;j++)for(i=0;i< n;i++){
    AT[i][j] = A[j][i];}
 }
 memory access is good for A, bad for AT
 if we switch the nesting of the loops, memory 
  access is good for AT, bad for A. 888
```
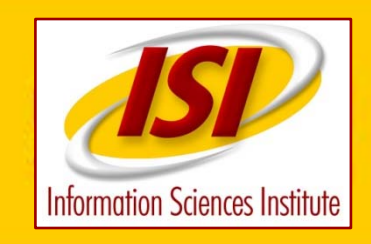

### **Memory – Matrix Transpose A Solution**

#### Consider matrix broken up into blocks:

01 02 03 0405 06 07 08 09 10 11 1213 14 15 16

#### transpose blocks:

- 01 05 09 1302 06 10 1403 07 11 15
- 04 08 12 16

89  ${\sf copy}$  each block to new location while transposing  ${}^{\sf so}$ 

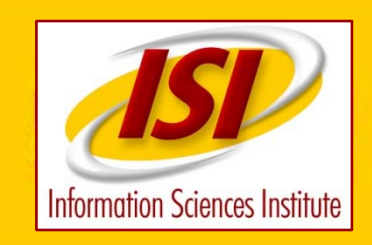

### **Memory – Matrix Transpose A Solution**

Efficient cache use does not require contiguous sequential access

The blocked transpose results in the use of all data transferred to cache.

If blocks are too big, cache will overflow before reuse.

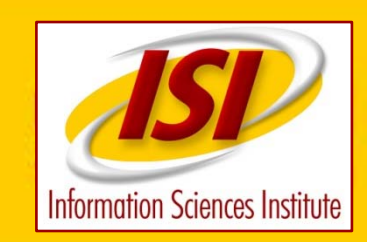

#### **Write Your Own Parallel Code**

User can write their own CUDA code

More difficult

Not too difficult to write efficient code

Simple code in matrix multiply example is half as fast as the matrix multiply library